### **TRANSPORT ASSESSMENT**

**For** 

## **GRAHAM ANTHONY ASSOCIATES**

### **PROPOSED RESIDENTIAL DEVELOPMENT**

**at** 

### **SCHOOL LANE, FORTON.**

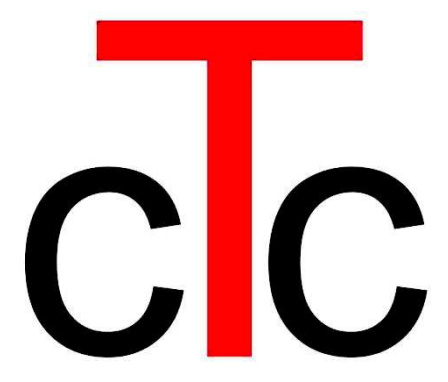

www.tonks-consulting.co.uk

# $\sqrt{c}$

### **CONTENTS**

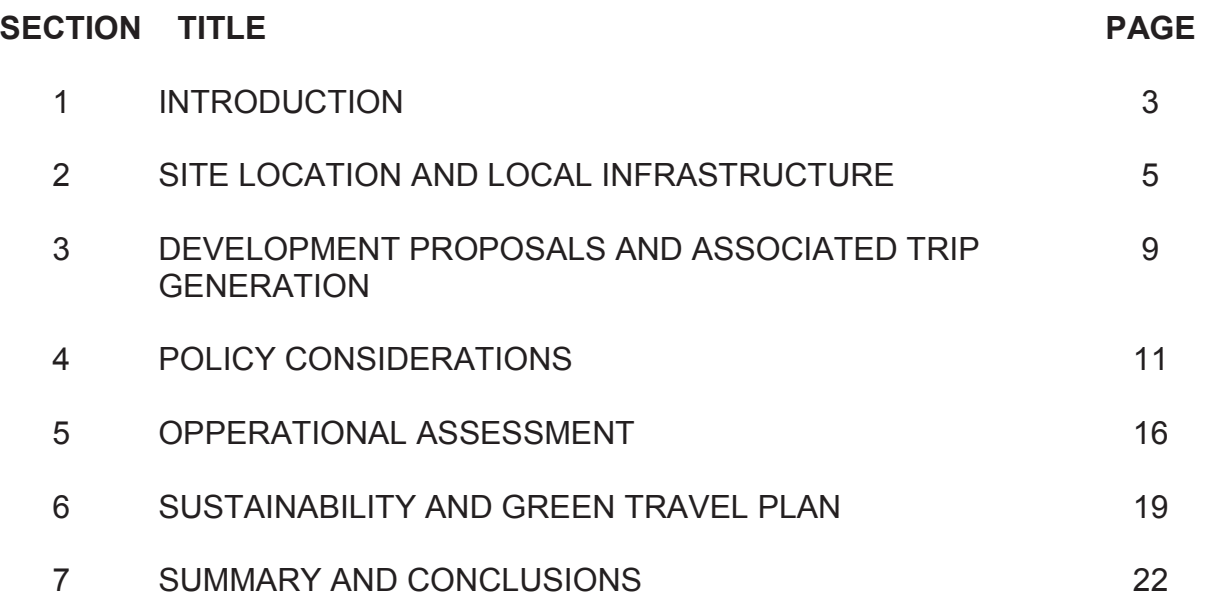

#### **FIGURES**

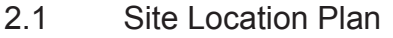

- 2.2 Existing Traffic Flow Diagram
- 3.1 Trip Generation Flow Diagrams
- 5.1 Forecast Total Traffic Demand 2022
- 5.2 Proposed Access and Visibility

#### **APPENDICES**

- A ATC Report<br>B Accident Dat
- B Accident Data<br>C TRICS Output
- **TRICS Output**
- D PICADY Output

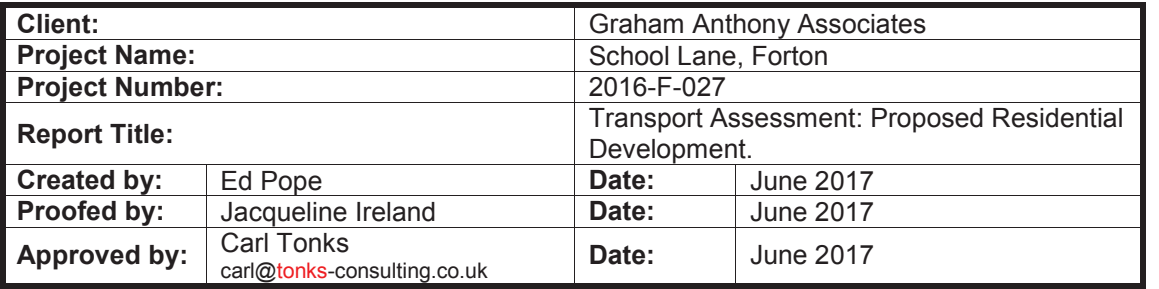

G:\carl TONKS consulting\Projects\2016\F027 Forton\Reports\ Page 2<br>cTc-2016-F-027- School Lane, Forton TA.docx www.tonks-consulting.co.uk cTc-2016-F-027- School Lane, Forton TA.docx

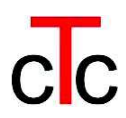

### **1. INTRODUCTION**

- 1.1 **cTc** is commissioned by Graham Anthony Associates to provide traffic and transportation advice relating to their proposed development at School Lane, Forton, Lancashire.
- 1.2 This report describes the assessments undertaken to demonstrate the trip generation associated with the proposals, and reviews the local infrastructure with an emphasis on sustainable travel and road safety. It concludes that the proposed development is located in a safe and sustainable position, and is supportive of local and National development transport policy.
- 1.3 This report is structured such that;
	- · **Chapter Two** will describe the site location and adjacent infrastructure, both in terms of availability of transport choice and accessibility of facilities which generate regular trip requirements. This will also discuss the extant permission on this site, which confirms that the principle of residential development of this site is established and that this location is therefore suitable and sustainable for residential use;
	- · **Chapter Three** will discuss the current development proposals and will provide a forecast of associated trip generation;
	- · **Chapter Four** will consider relevant transport related policy issues;
	- forecast future operation of local transport infrastructure is assessed in **Chapter Five**;
	- **Chapter Six** considers Green Travel issues pertinent to the proposals; and,

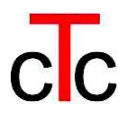

· a summary of the report is presented in **Chapter Seven**, which subsequently draws conclusions from this assessment.

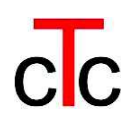

### **2. SITE LOCATION AND LOCAL INFRASTRUCTURE**

#### **Site Location**

2.1 The proposed development site is located on the western side of School Lane, on the western edge of the village of Forton. A Site Location Plan is shown in Figure 2.1

#### **Local Highway**

- 2.2 School Lane is a typical narrow rural lane bound by verge and hedgerow. At the proposed site frontage the 30mph speed-limit becomes National Speed Limit (60mph).
- 2.3 To the north, School Lane terminates at the Cockerham Road which runs east to west. To the east it links with the A6 and beyond this lies the M6 motorway.
- 2.4 **cTc** has commissioned a bespoke Automatic Traffic Count (ATC) survey of School Lane in the vicinity of the proposed development site frontage and this has identified existing (2016) traffic flows as summarised in Table 2.1, below and illustrated in Figure 2.2. The full ATC report is included as Appendix A.

#### **Table 2.1; Summary of ATC Results for School Lane, Forton.**

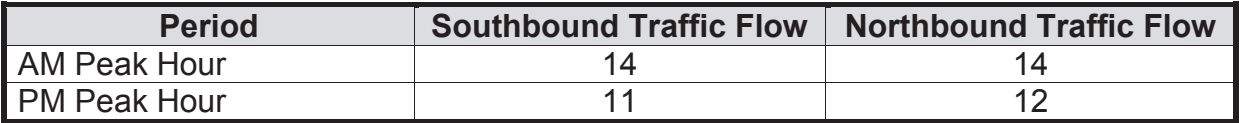

2.5 This ATC survey also permitted identification of existing vehicle speeds, as summarised in Table 2.2, below. The speeds quoted are inter-peak speeds and are weighted to reflect the traffic flow in each hour, such as to prevent undue influence of times exhibiting low flows.

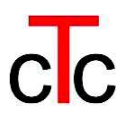

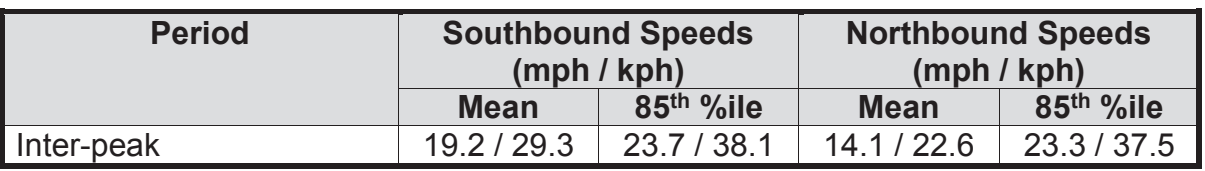

#### **Table 2.2; Observed Traffic Speeds on School Lane, Forton.**

2.6 The above survey results confirm low traffic flows and speeds which neither exceed nor come even close to the 30mph speed limit; it is noted that the survey was taken at the commencement of the existing 60mph speed limit. This confirms that vehicles are maintaining low speeds due to the rural nature of the road in both directions.

#### **Road Safety**

- 2.7 **cTc** obtained Personal Injury Accident (PIA) data from Lancashire County Council's MARIO database.
- 2.8 The data shows that in the latest five-year period no accidents occurred and the highway safety record of School Lane is therefore excellent.
- 2.9 The data record confirming the absence of PIA events is shown at Appendix B.

#### **Local Amenities**

- 2.10 The proposed development site is within walking distance of the centre of Forton village. Forton is typical of a rural village and contains a modest number of amenities, including:
	- Bus stops;
	- · Places of worship;
	- Cricket club;

- · Bowls club;
- · Public house (on the southern outskirts); and,
- Forton Primary School.
- 2.11 The above facilities are all located near to the proposed development and readily accessible on foot, by bicycle and by public transport, confirming that the proposals are well located in regard to accessibility of facilities generating regular journeys.

#### **BUS SERVICES**

2.12 There are existing bus stops approximately 600m from the proposed site access. The services operating from these stops are summarised in *Table 2.3*, below.

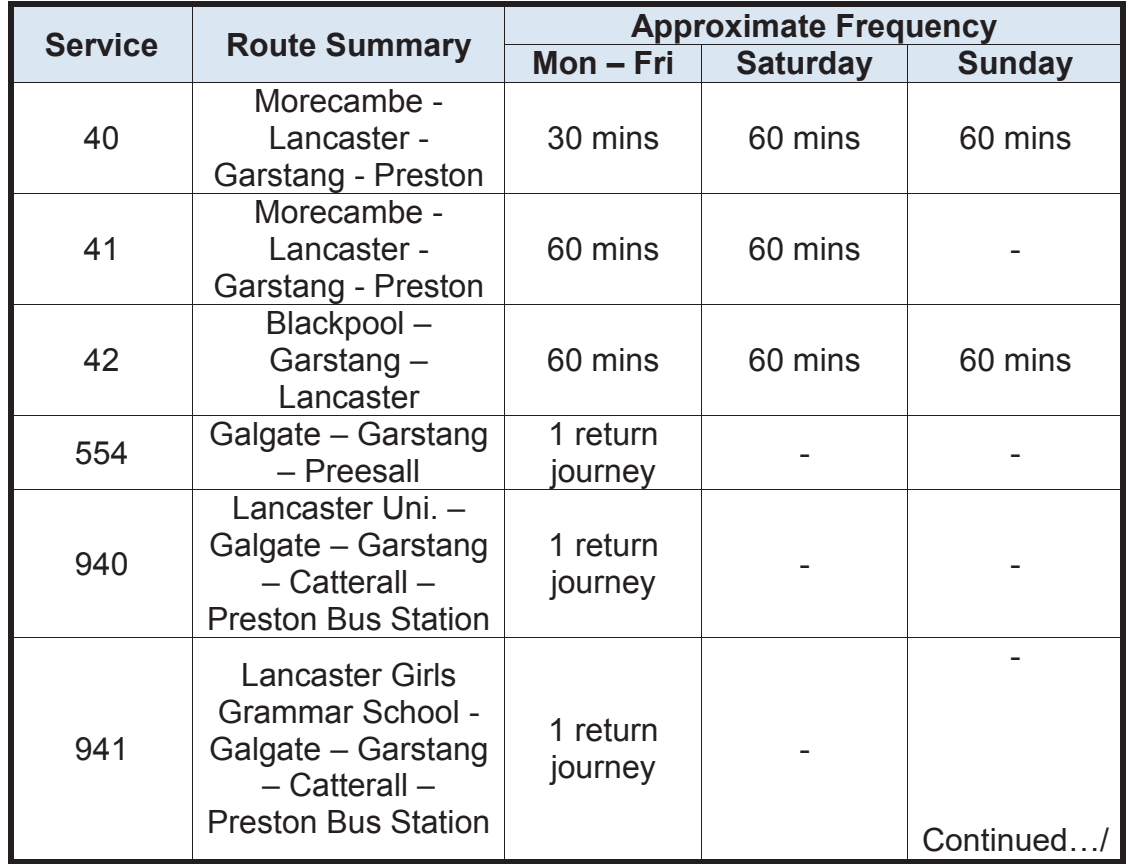

#### *Table 2.3: Summary of Bus Services.*

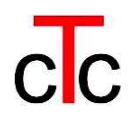

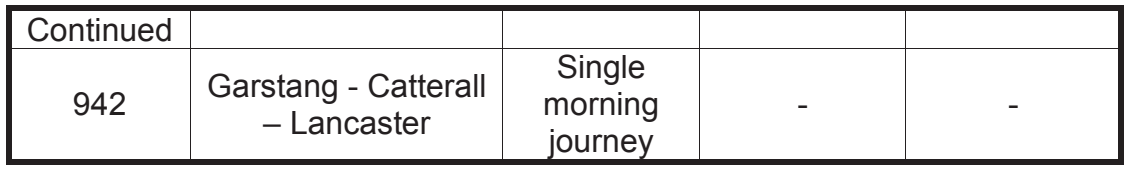

- 2.13 For a village location, this represents a high level of public transport service, offering convenient access to the below range of facilities and making bus travel a realistic option for travel to nearby major urban areas;
	- · Secondary and higher education;
	- Employment;
	- Retail; and,
	- · Leisure.
- 2.14 In summary, the proposed development site is located within walking distance of the centre of Forton village and the nearby bus stops. This provides practical existing public transport options for travel associated with residents and visitors to the site on foot and by bus, making this a sustainable location for development.

#### **EXTANT PERMISSION**

- 2.15 The proposed development site benefits from extant planning permission for 12 dwellings, taking its access from the same location under the current proposals.
- 2.16 It is clear that the extant permission for development of this site confirms that the site is appropriate in principle for residential development. This confirms agreement to the site's sustainable location and that additional trip attraction by all modes, including traffic, is acceptable on this site.

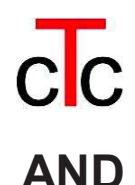

## **3. DEVELOPMENT PROPOSALS AND ASSOCIATED TRIP GENERATION**

#### **PROPOSED DEVELOPMENT**

3.1 The proposals comprise a residential development of 54 dwellings with access on to School Lane. It is noted that this comprises an increase of 42 dwellings over and above the extant planning permission.

#### **FORECAST TRIP GENERATION**

- 3.2 Trip generation for the proposed residential development has been forecast using the industry standard TRICS database. This takes into consideration factors such as development type, location and size to produce a trip rate which can be used to calculate the level of trips a new development can be expected to generate.
- 3.3 The TRICS output reports are included at Appendix C.
- 3.4 *Table 3.1,* below, shows the forecast trip generation for all modes associated with the proposed development during the AM Peak Hour (8-9am) and PM Peak Hour (5-6pm). The rates are quoted per dwelling.
- 3.5 Given the relative attraction of the A6 to the south and the Lancaster Road to the north it would be expected that trip distribution to and from the site would be split approximately 50/50. This is confirmed in the observed distribution of existing traffic recorded in the ATC on School Lane.

| <b>Period</b> |                            |            | <b>Rate</b> | <b>Units</b> | <b>Trips</b>   |                |                |  |
|---------------|----------------------------|------------|-------------|--------------|----------------|----------------|----------------|--|
|               | <b>Mode</b>                | <b>Arr</b> | <b>Dep</b>  |              | Arr            | <b>Dep</b>     | <b>TOTAL</b>   |  |
| AM            | Vehicle                    | 0.135      | 0.38        |              | 7              | 21             | 28             |  |
|               | Vehicle<br>Occupants       | 0.186      | 0.561       |              | 10             | 30             | 40             |  |
|               | Cyclists                   | 0.006      | 0.003       |              | $\overline{0}$ | $\overline{0}$ | $\overline{0}$ |  |
|               | <b>Pedestrians</b>         | 0.054      | 0.158       |              | 3              | 9              | 11             |  |
|               | <b>Public</b><br>Transport | 0.006      | 0           |              | $\overline{0}$ | $\overline{0}$ | $\overline{0}$ |  |
| <b>PM</b>     | Vehicle                    | 0.293      | 0.161       | 54           | 16             | 9              | 25             |  |
|               | Vehicle<br>Occupants       | 0.389      | 0.194       |              | 21             | 10             | 31             |  |
|               | Cyclists                   | 0.011      | 0.008       |              | 1              | 0              | 1              |  |
|               | Pedestrians                | 0.065      | 0.034       |              | 4              | $\overline{2}$ | 5              |  |
|               | <b>Public</b><br>Transport | 0.003      | 0.008       |              | $\overline{0}$ | 0              |                |  |

*Table 3.1: Residential Multimodal Trip Generation.*

- 3.6 The forecast generated traffic is illustrated as flow diagrams in Figure 3.1.
- 3.7 It is important to consider the above forecasts in relation to the extant Planning Permission for 12 units on this site, which would attract (using the same trip rates described above) peak hour traffic movements of;
	- AM Peak 2 veh in and 5 veh out; and,
	- PM Peak 4 veh in and 2 veh out.
- 3.8 The above traffic forecasts overstate the net impact by approximately 21%, allowing for the committed extant scheme.

### **4 POLICY**

4.1 This Chapter will consider transport related policy and guidance, as set out in the Lancashire Local Transport Plan 2011 – 2021 (LTP) and the National Planning Policy Framework (NPPF). The proposed development will be considered in light of key policy goals and priorities in order to confirm policy compliance of the proposals.

#### **Lancashire Local Transport Plan 2011 – 2021 (LTP)**

- 4.2 The LTP states seven clearly defined "Transport Goals" which are reviewed below in relation to the proposed development at School Lane, Forton.
- 4.3 *"To help to secure a strong economic future by making transport and travel into and between our major economic centres more effective and efficient and by improving links to neighbouring major economic centres and beyond."* The proposed development is within walking distance of local bus stops and will therefore be sustainably linked to major economic centres, including Lancaster, Preston and Blackpool. Furthermore, new residents of the proposed development will provide additional patronage to these services thereby contributing to future viability.
- 4.4 *"To provide all sections of the community with safe and convenient access to the services, jobs, health and educational opportunities that they need."* The proposed development will comprise residential dwellings located near to the centre of Forton, which will provide safe and convenient access to the facilities that the village has to offer.
- 4.5 *"To improve the accessibility, availability and affordability of transport as a contribution to the development of strong and cohesive communities."* The proposed development site is close to bus facilities, making this an attractive mode of travel to and from the site. On this basis, the proposed development will provide future patronage for these services and thus assist to maintain their viability.

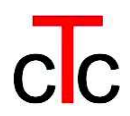

- 4.6 *"To create more attractive neighbourhoods by reducing the impact of transport on our quality of life and by improving our public realm."* The location of the proposed development site with nearby links to the village centre accessible by pedestrians and cyclists as well as opportunities for longer distance travel by bus, provides a sustainable development opportunity with a choice of means of travel other than the private motorcar.
- 4.7 *"To reduce the carbon impact of Lancashire's transport requirements, whilst delivering sustainable value for money transport options to those who need them."* The proposed development would locate residential dwellings in the vicinity of the village centre, with access to sustainable transport options, thus limiting the carbon impact of associated travel
- 4.8 *"To make walking and cycling more safe, convenient and attractive, … bringing improvements in the health of Lancashire's residents."* Walking and cycling to the village facilities of Forton is a convenient and practical option from the proposed development site. There is continuous footway on the eastern side of School Lane from the site access into the village and beyond. Whilst there is no separate cycleway, School Lane is reasonably straight with good visibility for cyclists, and surveyed vehicle speeds are extremely low, creating a safe and attractive environment for cyclists.
- 4.9 *"…prioritising the maintenance and improvement of Lancashire's existing transport infrastructure where it can help to deliver our transport goals."* The existing transport infrastructure in Forton includes bus service provision. The proposed development on School Lane will deliver increased patronage of these facilities, thereby assisting the delivery, and maintenance of Lancashire's existing transport infrastructure.

#### **National Planning Policy Framework (NPPF)**

4.10 National planning policy is specified in the National Planning Policy Framework (NPPF), published in March 2012 this document sets out the Government's requirements for planning policy in England.

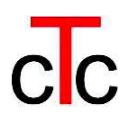

- 4.11 In Chapter 1; Introduction, NPPF sets out its own role as *"The National Planning Policy Framework sets out the Government's planning policies for England and how these are expected to be applied. It sets out the Government's requirements for the planning system only to the extent that is relevant, proportionate and necessary to do so. It provides a framework within which local people and their accountable councils can produce their own distinctive local and neighbourhood plans, which reflect the needs and priorities of their communities."* Thus, NPPF provides an outline within which local policy is intended to operate. Local policy and design documents should comply with NPPF but it is not intended that NPPF should unnecessarily constrain locally distinctive policy.
- 4.12 Paragraph 14 of NPPF states *"At the heart of the National Planning Policy Framework is a presumption in favour of sustainable development, which should be seen as a golden thread running through both planmaking and decision-taking.*

*…*

#### *For decision-taking this means*

- · *approving development proposals that accord with the development plan without delay; and*
- · *where the development plan is absent, silent or relevant policies are out of date, granting permission unless:*

*any adverse impacts of doing so would significantly or demonstrably outweigh the benefits, when assessed against the policies in this Framework taken as a whole; or specific policies in this Framework indicate development should be restricted."*

4.13 The presumption in favour of sustainable development applies to these proposals in Forton, which are demonstrably sustainable (in travel terms).

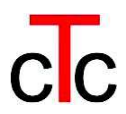

- 4.14 In terms of key transport-related planning policies identified in NPPF, Paragraph 17 states that planning should *"actively manage patterns of growth to make the fullest possible use of public transport, walking and cycling, and focus significant development in locations which are or can be made sustainable."* Chapter Two, above, identifies that the proposed development site is well served by public transport and the centre of Forton is readily accessible on foot and by bicycle. It is clear that the presumption in favour of sustainable development applies to these proposals in Forton.
- 4.15 In Paragraph 32, NPPF identifies that *"All developments that generate significant amounts of movement should be supported by a Transport Statement or Transport Assessment. Plans and decisions should take account of whether:* 
	- · *the opportunities for sustainable transport modes have been taken up depending on the nature and location of the site, to reduce the need for major transport infrastructure;*
	- · *safe and suitable access to the site can be achieved for all people; and,*
	- · *improvements can be undertaken within the transport network that cost effectively limit the significant impacts of the development. Development should only be prevented or refused on transport grounds where the residual cumulative impacts of the development are severe."*
- 4.16 The proposed development at Forton is located conveniently for existing public transport services and provides safe and suitable access by all modes to and from venues generating regular trips.
- 4.17 Forecast traffic generation (Chapter 3 of this report) and highway operational assessment (Chapter 5) have confirmed no material levels of traffic impact and there are therefore no required highway improvements.

4.18 At Paragraph 35, NPPF identifies that *"…developments should be located and designed where practical to* 

*….*

- · *give priority to pedestrian and cycle movements, and have access to high quality public transport facilities;*
- · *create safe and secure layouts which minimise conflicts between traffic and cyclists or pedestrians, avoiding street clutter and where appropriate establishing home zones;*

*…."*

4.19 The proposed development is served by an existing effective public transport network. It is clear from the review above that the proposals are wholly compliant with transport issues discussed in NPPF and the presumption in favour of sustainable development clearly applies.

### **5. OPERATIONAL ASSESSMENT**

#### **PEDESTRIAN**

- 5.1 There is continuous footway on the eastern side of School Lane from the site access, southwards into the village and beyond – including to the local bus stops. The internal road network will be provided with a combination of footways on both sides and shared surface design.
- 5.2 The historic accident data record shows no accidents involving pedestrians and cyclists; the zero return of all PIA events is in confirmed in Chapter Two.

#### **PUBLIC TRANSPORT**

5.3 The bus services reviewed in Chapter Two provide a convenient and attractive sustainable transport option from within the vicinity of the proposed development site and provide access to a wide range of facilities which generate regular visits.

#### **TRAFFIC**

5.4 Despite only nominal traffic flows, both existing and forecast generated, for completeness capacity analyses using PICADY for the proposed site access junction on School Lane have been undertaken using Automatic Traffic Count (ATC) data factored to the year 2022 (five years hence from the assumed development date) using TEMPro. Forecast trip generation illustrated in Figure 3.1 has been added to the growthed base flows to produce forecast total traffic demand at the proposed site access junctions and this is illustrated in Figure 5.1.

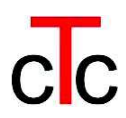

- 5.5 As the PICADY software will only accept major carriageway widths above 6m, this minimum requirement has been entered into the model; this will result in a robust worst case scenario as the effects of this constrained carriageway will be to cause platooning of approaching vehicles, thereby providing increased gaps in passing traffic over and above the situation modelled. Detailed PICADY outputs from these analyses are included at Appendix D. A summary of the PICADY capacity analyses is shown below, in *Table 5.1.*
- 5.6 It is clear that there is significant spare capacity in the proposed access junction onto School Lane to accommodate the proposed development.

| <b>Scenario</b>         | <b>Period</b>          | Arm                | <b>Max</b><br><b>RFC</b> | <b>Max</b><br>Queue |  |
|-------------------------|------------------------|--------------------|--------------------------|---------------------|--|
|                         | <b>AM Peak</b><br>Hour | <b>Site Access</b> | 0.05                     | 0.1                 |  |
| $2022 +$<br>Development |                        | School<br>Lane     | 0.01                     | 0.0                 |  |
|                         | <b>PM Peak</b>         | <b>Site Access</b> | 0.02                     | 0.0                 |  |
|                         | Hour                   | School<br>Lane     | 0.02                     | 0.0                 |  |

*Table 5.1: Summary of PICADY Analysis.*

5.7 **cTc** has examined visibility splays appropriate to the current traffic speeds on School Lane. Manual for Streets (MfS) includes research into vehicle Stopping Sight Distances (SSD), which in turn defines required visibility. Research undertaken in preparation of MfS identifies the following regression equation for SSD:

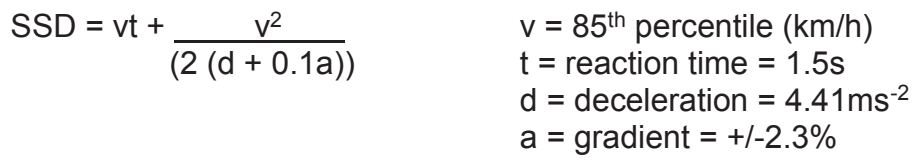

5.8 The above equation is calculated using Interpeak Hour 85<sup>th</sup> percentile speeds weighted by hourly traffic flow, as shown in Table 2.2.

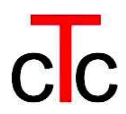

5.9 Entering these observed speeds into the above regression equation produces the following values for safe Stopping Site Distances (SSD), which have then be translated into safe visibility splays to serve the development. The results are summarised in Table 5.2, below.

*Table 5,2; Calculation of Required Safe Visibility Splays for a Proposed Site Access Junction on Accrington Road* 

| <b>Direction</b> | <b>SSD</b> | <b>Visibility Splay</b> |
|------------------|------------|-------------------------|
| Northbound       | 17.9m      | $2.4$ m x 20.3 m        |
| Southbound       | 19.8m      | $2.4m \times 22.2m$     |

5.10 Figure 5.2 shows a plan of the proposed access junction with the available visibility splays illustrated, which far exceeds the requirements of MfS.

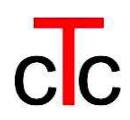

### **6. SUSTAINABILITY AND GREEN TRAVEL PLAN**

#### **6.1 Sustainability**

- 6.1.1 Table 2.3, above, confirms that the development is well served by public transport, making facilities attracting regular journeys readily accessible by sustainable modes. Footpaths on the eastern side of School Lane are accessed directly from the site.
- 6.1.2 Clearly, this development site is sustainable in travel terms.

#### **6.2 Green Travel Plan**

- 6.2.1 In addition to the inherent sustainable character of this location, in order to further promote use of sustainable modes for required travel associated with this development, a Residential Travel Plan is proposed, along with a travel pack to be provided for residents of the proposed development.
- 6.2.2 In order to accurately reflect the travel requirements of residents, the detail of the Travel Plan should be compiled after the development is occupied and it is proposed that a detailed travel survey be undertaken within 6 months of full occupation of the development. This survey should illustrate in detail the actual travel requirements of residents, including;
	- frequency of travel;
	- destination:
	- reason for travel:
	- time of travel:
	- number of residents undertaking the same (or similar) journeys;
	- mode of travel;

- reason for mode-choice;
- car ownership:
- bicycle ownership and proficiency; and,
- willingness and ability to change travel patterns.
- 6.2.3 Based on the findings from the travel survey, a Residential Travel Plan will be developed to the satisfaction of Lancashire County Council, as local Highway Authority.
- 6.2.4 Travel Plan initiatives to be considered will be determined in detail by the results of the surveys, but may include some or all of the following;
	- a public transport information pack for all residents;
	- · the development will be designed to encourage sustainable modes for local travel;
	- information on health benefits of cycling to be provided for all residents;
	- each house to have a specific location for storing a bicycle or bicycles:
	- each property will be provided with good quality communication systems, including fast broadband which will facilitate working from home and thereby reducing the need to travel to work;
	- · opportunities for walking to the local primary school, including "walking bus" will be publicised amongst residents of the development; and,
	- residents will be encouraged to car share and from the travel survey a database can be compiled to engage residents with others undertaking similar journeys and at similar times (for example, journeys to work).

6.2.5 The above is intended to be neither restrictive, nor constraining, but is indicative of the kind of initiative which may be applied.

### **7. SUMMARY AND CONCLUSION**

#### **Summary**

- 7.1 This report has demonstrated that the proposed residential development is sustainably located within walking and cycling distance of the centre of the village and local bus stops.
- 7.2 It has shown that the site is well provided for by convenient and accessible public transport provision.
- 7.3 A review of the historic accident record shows that there are no existing highway safety concerns resulting from highway design or traffic flow, neither are there likely to be in the future.
- 7.4 In light of extant permission on this site the level of net trip generation associated with the proposed development is low, the impact on the available spare capacity of School Lane is insignificant.
- 7.5 A review of local and national policy has confirmed that the proposals are compliant with the aims and requirements of both.
- 7.6 A residential Green Travel Plan is applicable to these proposals, along with a Travel Pack to be provided for residents. These should be based on survey data collected from residents of the competed development and therefore reflect actual trip generation.

#### **Conclusion**

7.7 For the reasons detailed in this report, and summarised above, the proposals are appropriate, sustainable and as such the presumption in favour of sustainable development in NPPF applies to the proposed development at School Lane, Forton. There are no defensible reasons for objection on transportation or traffic grounds and planning permission should be granted for these proposals.

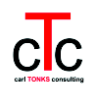

### **FIGURES**

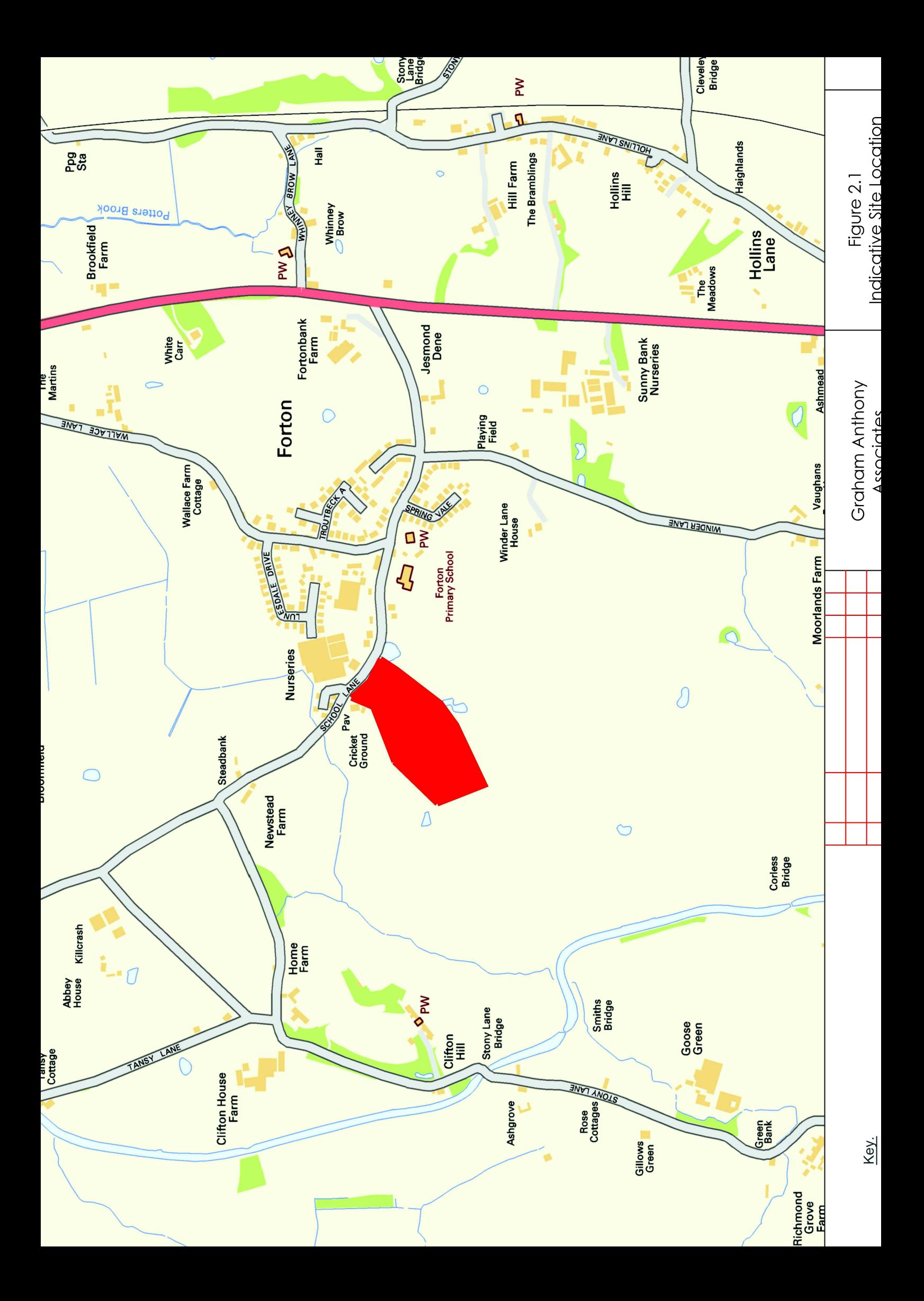

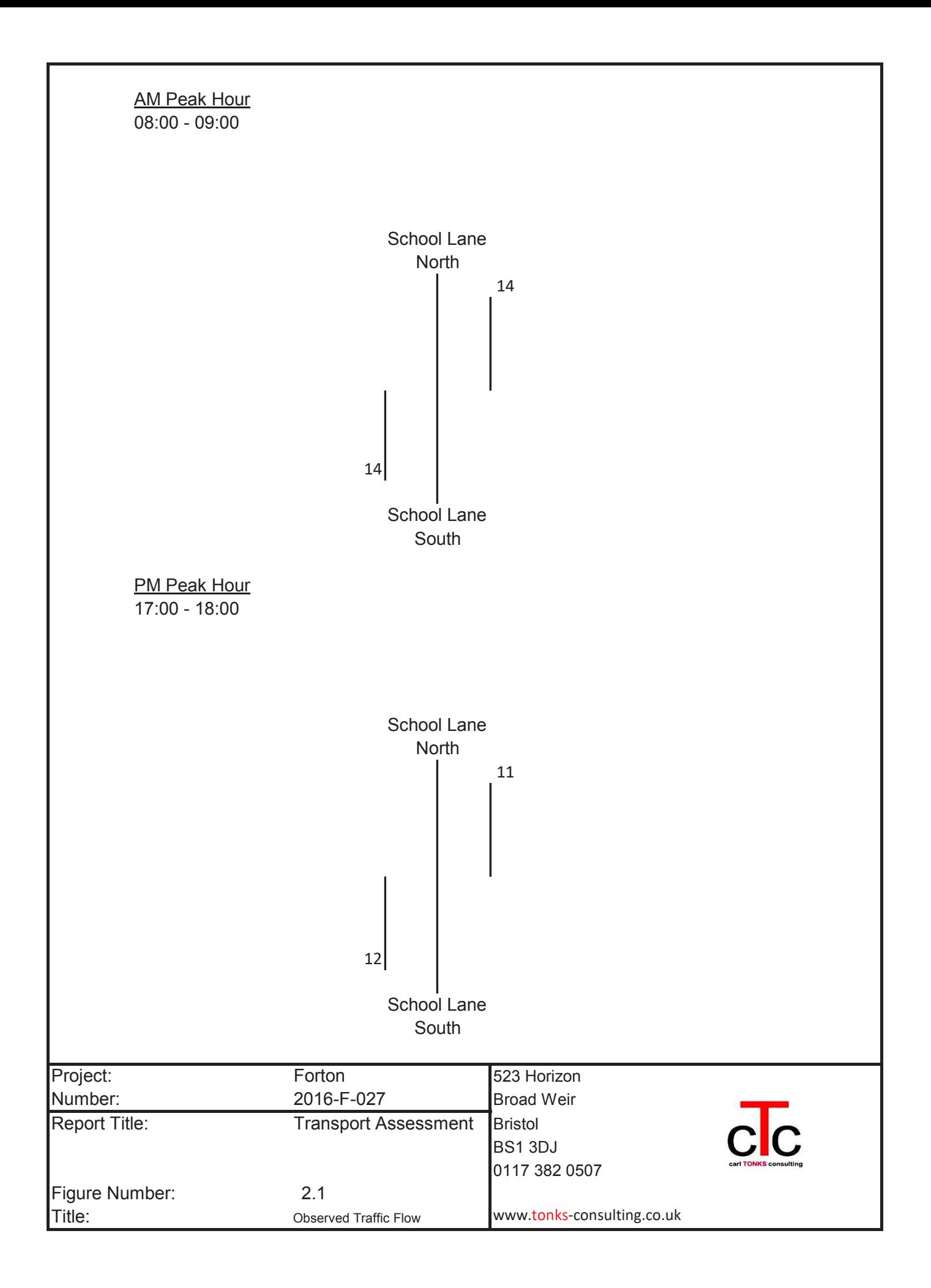

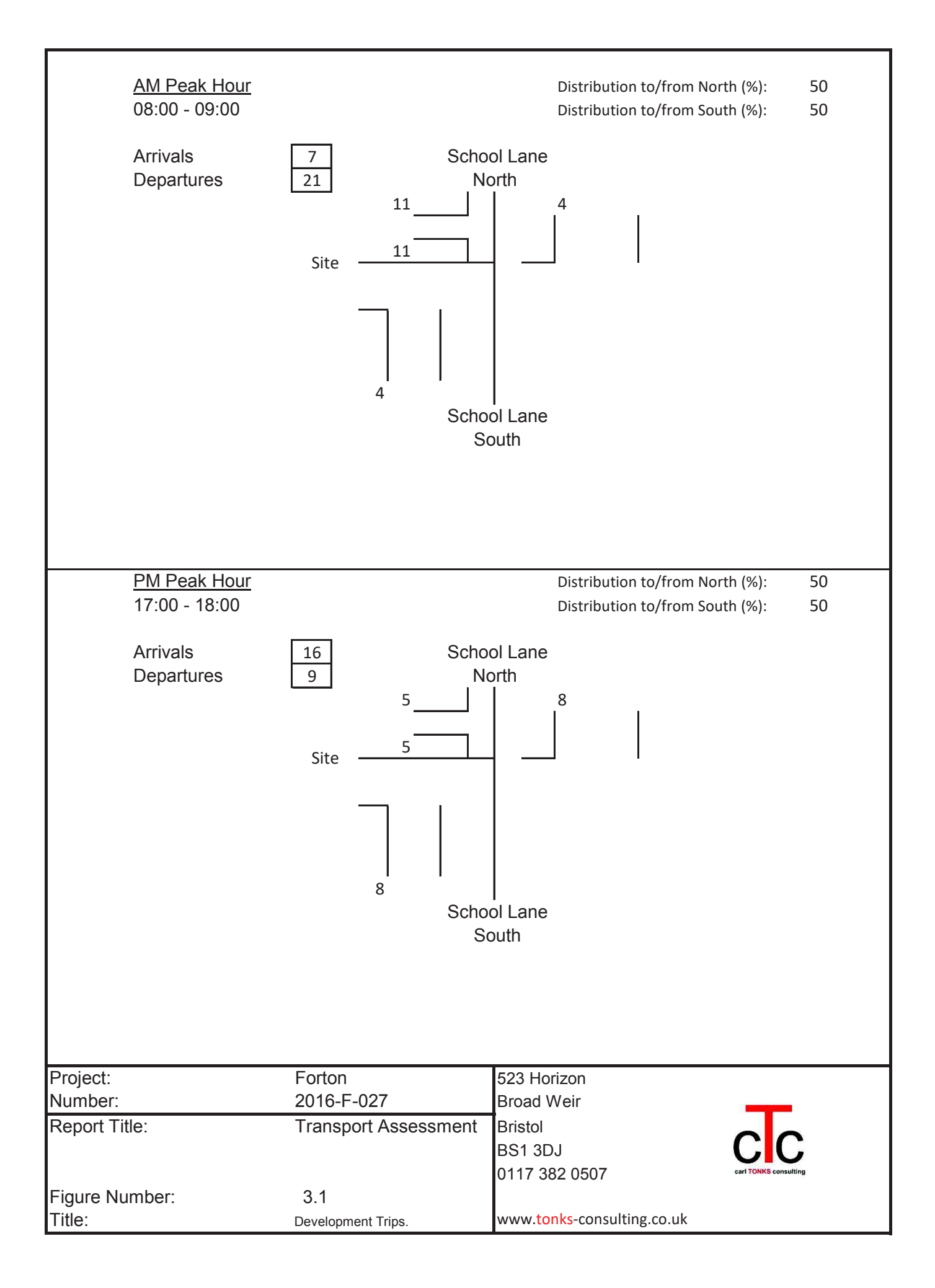

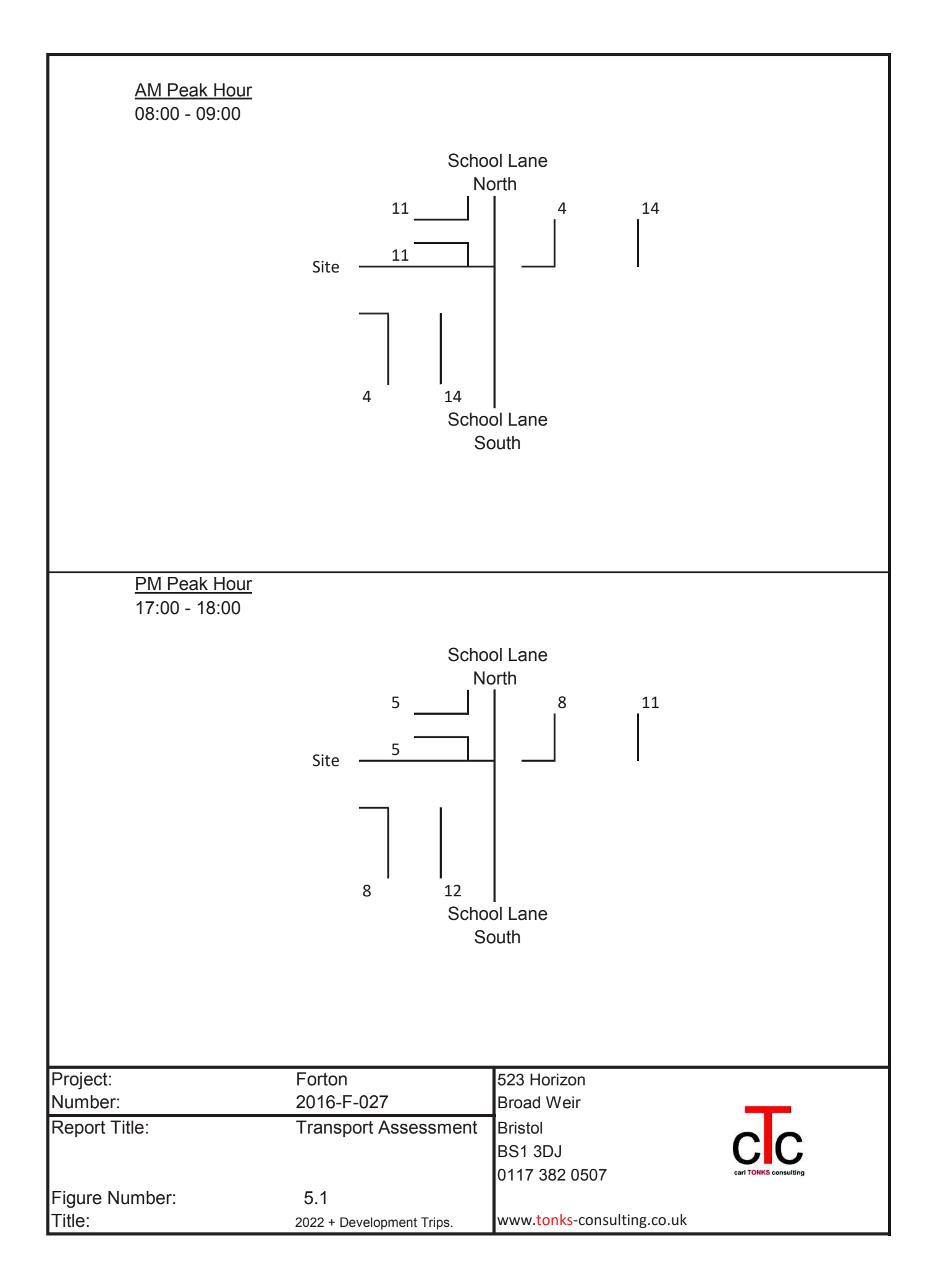

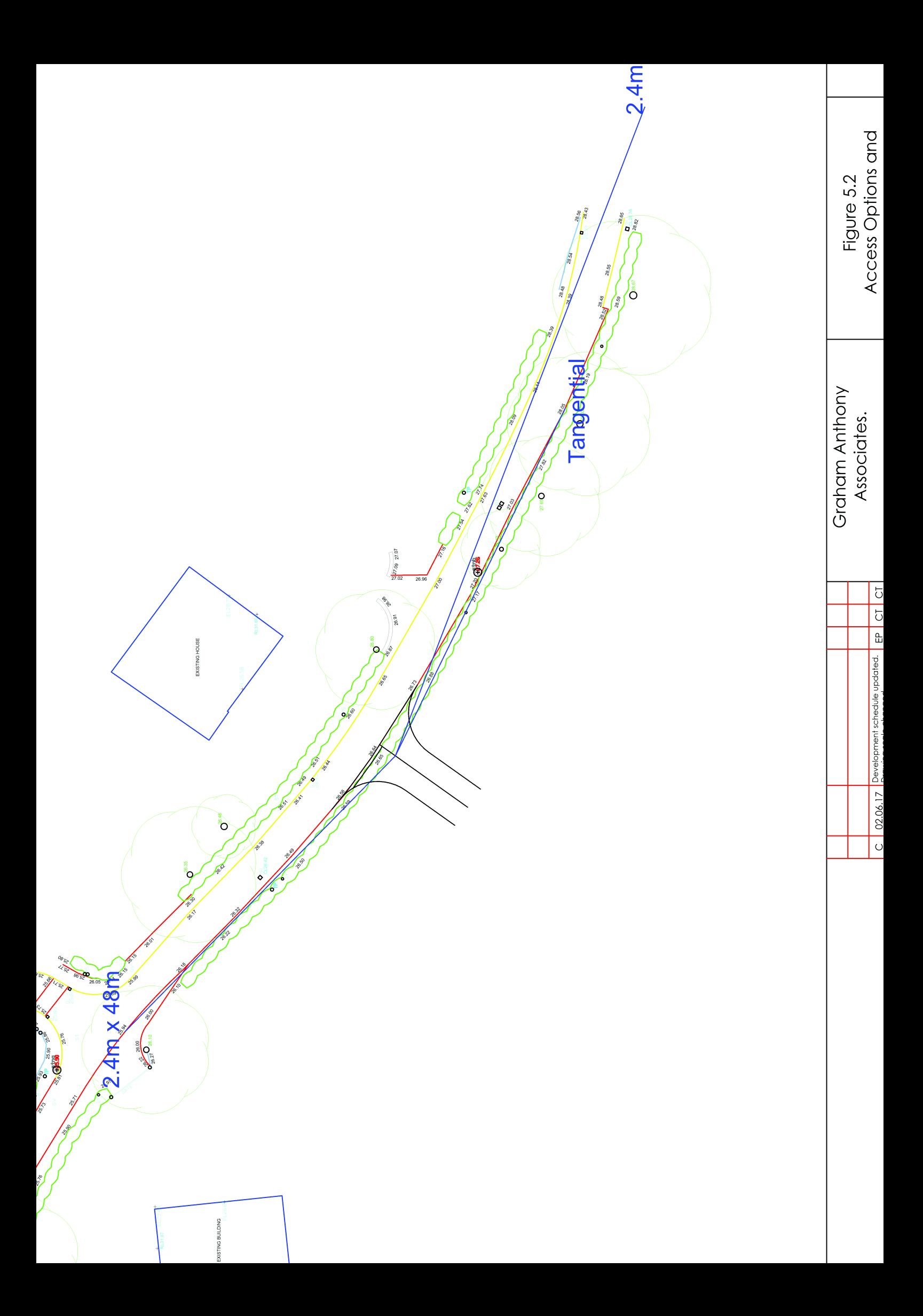

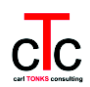

### **APPENDICES**

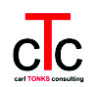

**APPENDIX A ATC Report** 

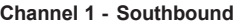

**Channel 1 - Southbound Vehicle Flow Week 1**

|                | 07/11/2016     | 08/11/2016     | 09/11/2016      | 10/11/2016     | 11/11/2016     | 12/11/2016     | 13/11/2016     |                |                       |
|----------------|----------------|----------------|-----------------|----------------|----------------|----------------|----------------|----------------|-----------------------|
| Hr Ending      | Monday         | Tuesday        | Wednesday       | Thursday       | Friday         | Saturday       | Sunday         |                | 5 Day Ave   7 Day Ave |
|                | 0              | $\Omega$       | $\Omega$        | 0              | $\Omega$       | $\Omega$       |                | $\Omega$       | 0                     |
| $\overline{2}$ | 0              | $\mathbf 0$    | $\mathbf 0$     | 0              | 0              | $\Omega$       | 0              | $\overline{0}$ | 0                     |
| 3              | $\mathbf 0$    | $\mathbf 0$    | $\mathbf 0$     | 0              | $\mathbf 0$    | $\Omega$       | 0              | $\Omega$       | $\overline{0}$        |
| 4              | $\mathbf 0$    | $\mathsf 0$    | $\mathsf 0$     | 0              | 0              | $\mathbf 0$    | 0              | $\Omega$       | $\overline{0}$        |
| 5              | $\mathbf 0$    | $\mathbf 0$    | $\mathbf 0$     | 0              | $\mathbf 0$    | 1              | 0              | $\Omega$       | $\overline{0}$        |
| 6              | 3              | 3              | $\overline{3}$  | 4              | $\overline{2}$ | $\overline{2}$ | 0              | 3              | $\overline{2}$        |
| $\overline{7}$ | 1              | 3              | $\overline{2}$  | 2              | $\overline{2}$ | 1              | $\overline{2}$ | $\overline{2}$ | $\overline{2}$        |
| 8              | 9              | 5              | 9               | 6              | 5              | 5              | $\overline{2}$ | 7              | 6                     |
| 9              | 12             | 19             | 18              | 10             | 12             | $\overline{7}$ | 4              | 14             | 12                    |
| 10             | 10             | $\overline{2}$ | 8               | 3              | 8              | $\overline{7}$ | 6              | 6              | 6                     |
| 11             | 11             | 8              | 5               | 4              | 13             | 8              | 9              | 8              | 8                     |
| 12             | $\overline{7}$ | 9              | $\overline{12}$ | 13             | $\overline{7}$ | $\overline{7}$ | 6              | 10             | 9                     |
| 13             | 4              | $\overline{7}$ | $\overline{4}$  | 5              | 10             | $\overline{7}$ | $\overline{7}$ | 6              | 6                     |
| 14             | 11             | 4              | 10              | 6              | 9              | 6              | 5              | 8              | $\overline{7}$        |
| 15             | 8              | 6              | 11              | $\overline{7}$ | $\overline{5}$ | 9              | 3              | 7              | 7                     |
| 16             | 13             | 11             | $\overline{7}$  | 14             | 6              | $\overline{7}$ | $\overline{7}$ | 10             | 9                     |
| 17             | 17             | 12             | 8               | 12             | 17             | 10             | $\overline{7}$ | 13             | 12                    |
| 18             | 8              | 12             | 11              | 13             | 9              | $\overline{7}$ | 9              | 11             | 10                    |
| 19             | 3              | $\overline{7}$ | 4               | 5              | $\overline{7}$ | 1              | 4              | 5              | 4                     |
| 20             | $\overline{7}$ | $\overline{2}$ | $\overline{4}$  | 5              | 3              | 3              | 5              | 4              | 4                     |
| 21             | 4              | 4              | $\overline{2}$  | 6              | 5              | 3              | 1              | 4              | 4                     |
| 22             | $\mathbf 0$    | $\mathbf{1}$   | $\mathbf 0$     | 0              | 1              | 3              | 5              | $\Omega$       | 4                     |
| 23             | $\mathbf 0$    | $\mathbf{1}$   | $\mathbf 0$     | 3              | 1              | $\mathbf 0$    | 3              |                | 1                     |
| 24             | $\mathbf 0$    | $\mathbf 0$    | 1               | 0              | 3              | 1              | 0              | 4              | 1                     |
|                |                |                |                 |                |                |                |                |                |                       |
| $7 - 19$       | 113            | 102            | 107             | 98             | 108            | 81             | 69             | 106            | 97                    |
| $6 - 22$       | 125            | 112            | 115             | 111            | 119            | 91             | 82             | 116            | 108                   |
| $6 - 24$       | 125            | 113            | 116             | 114            | 123            | 92             | 85             | 118            | 110                   |
| $0 - 24$       | 128            | 116            | 119             | 118            | 125            | 95             | 86             | 121            | 112                   |

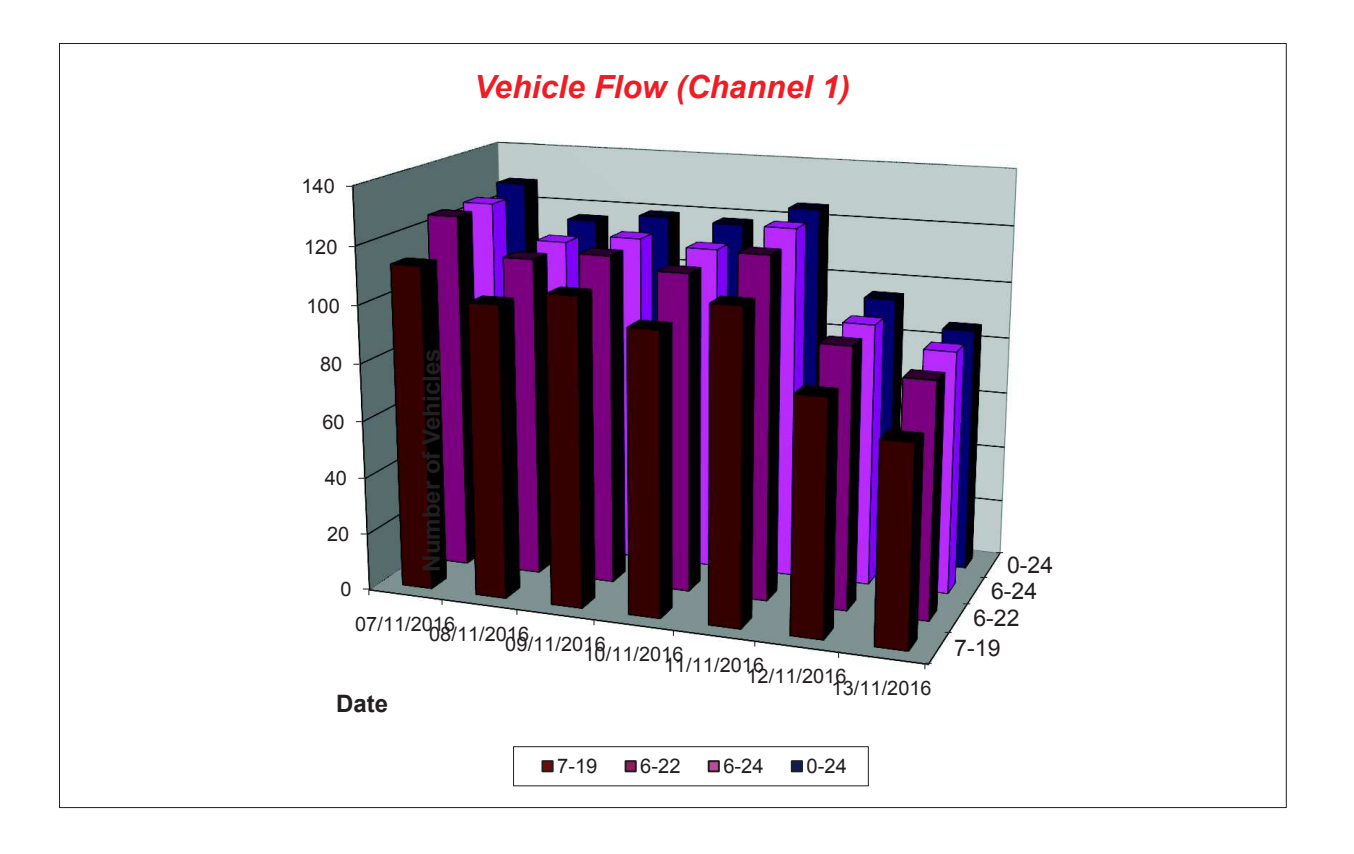

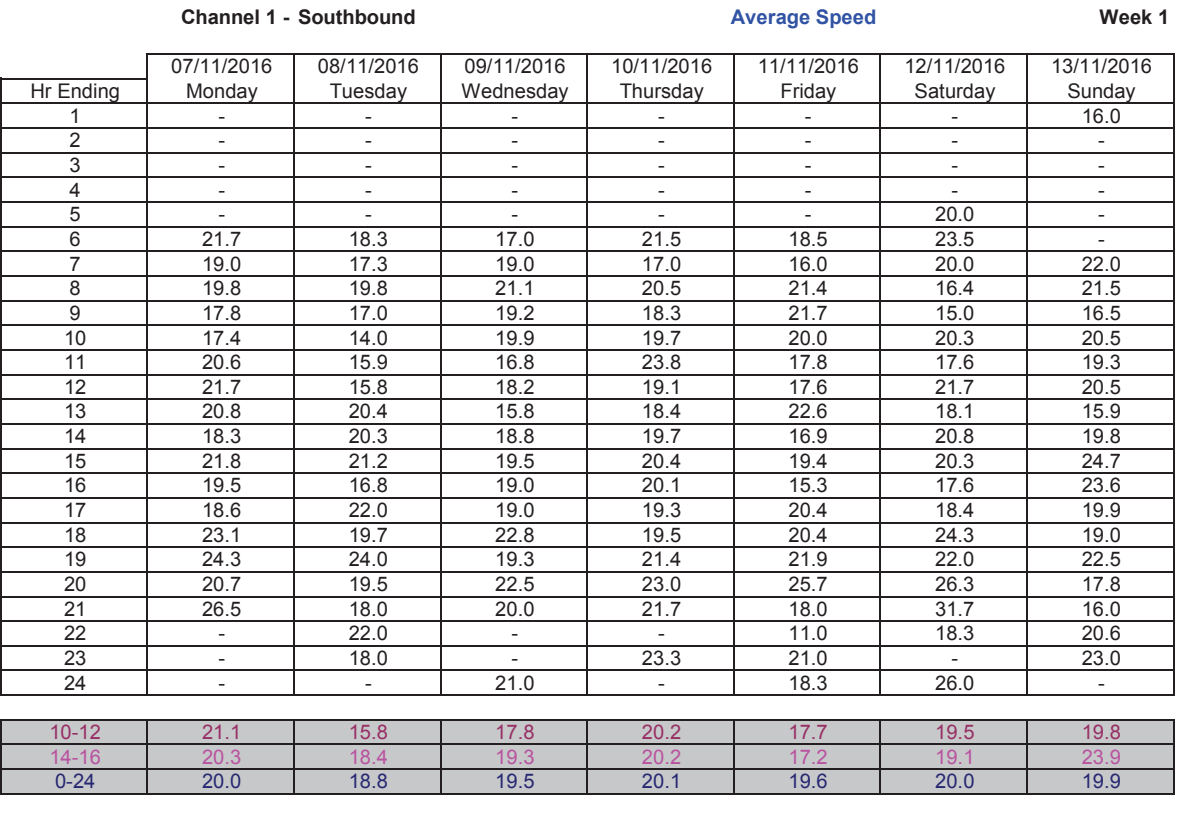

**Channel 1 - Southbound 85th Percentile**

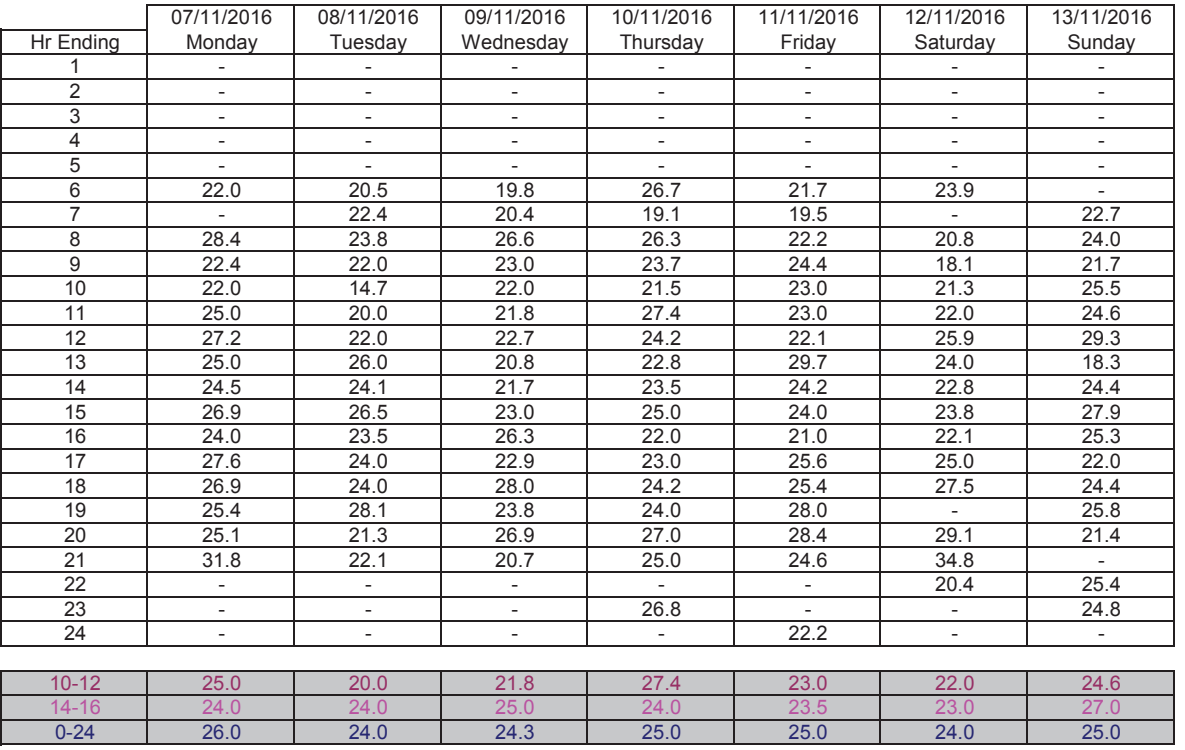

85th %ile

Average 19.7

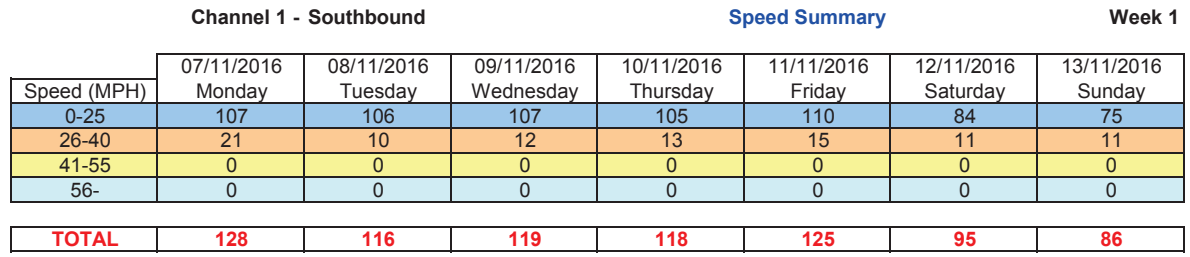

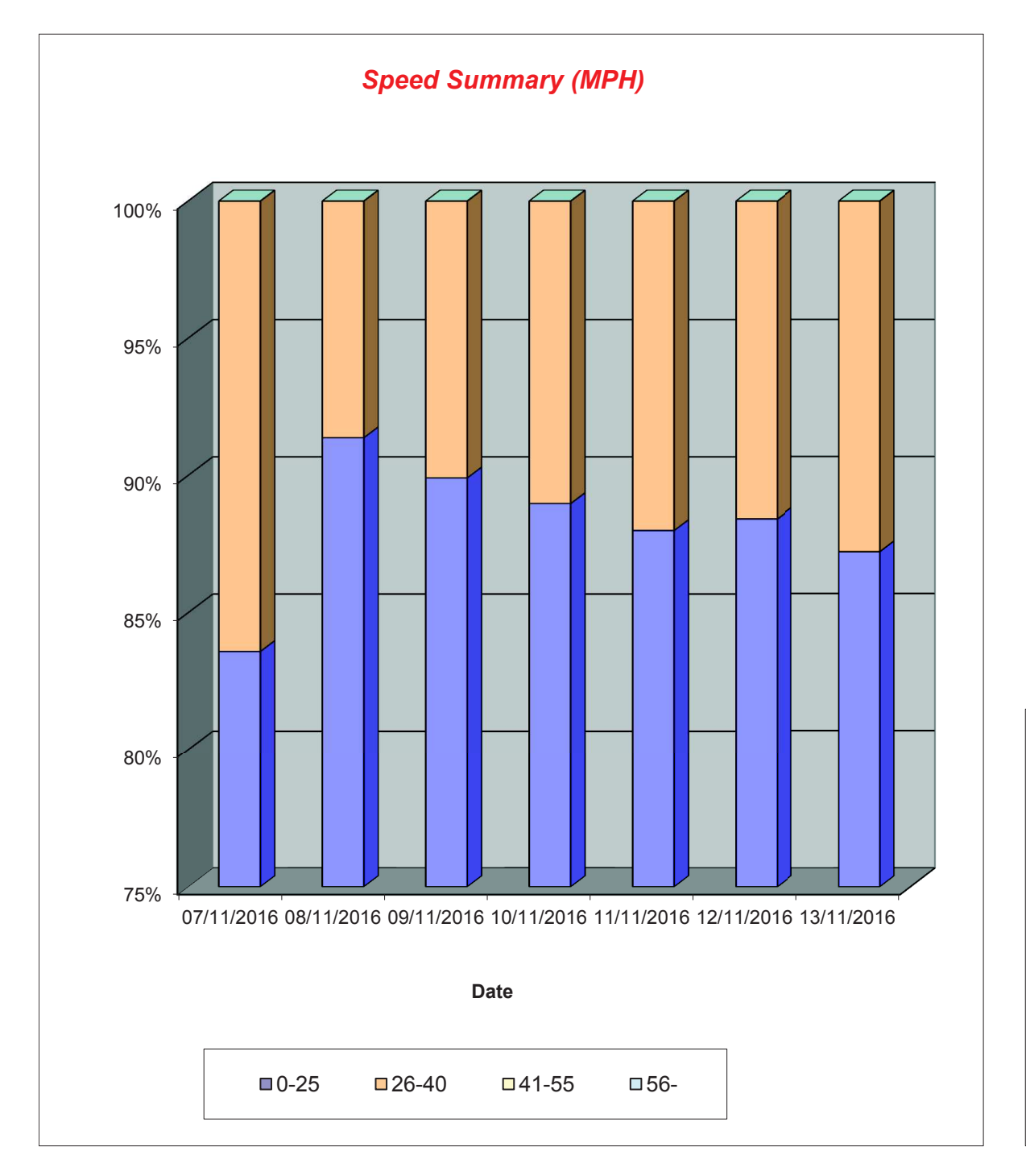

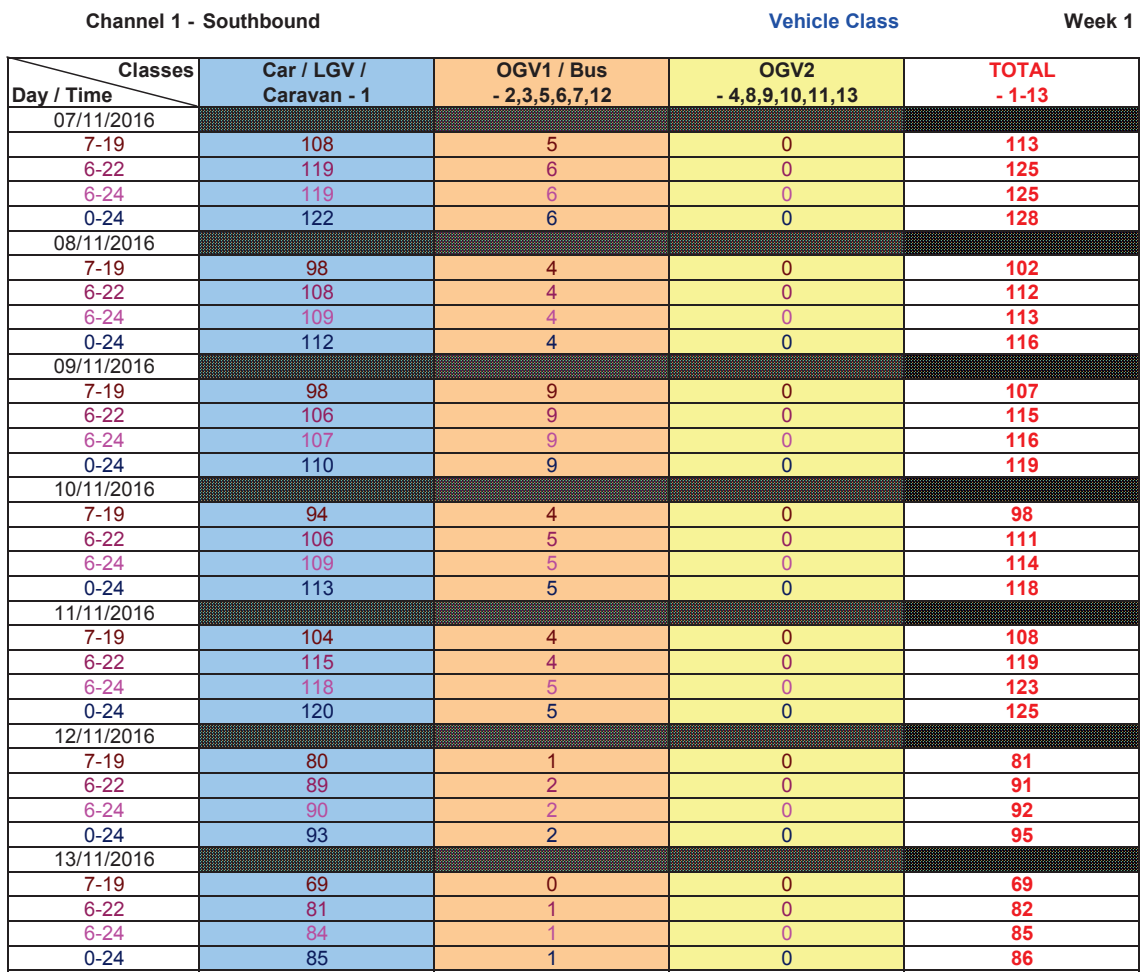

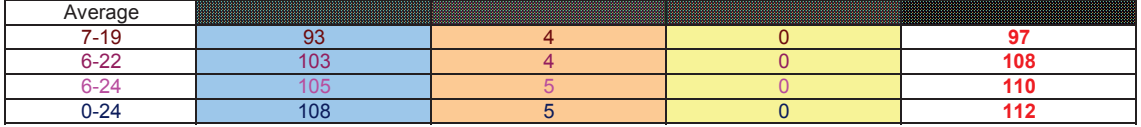

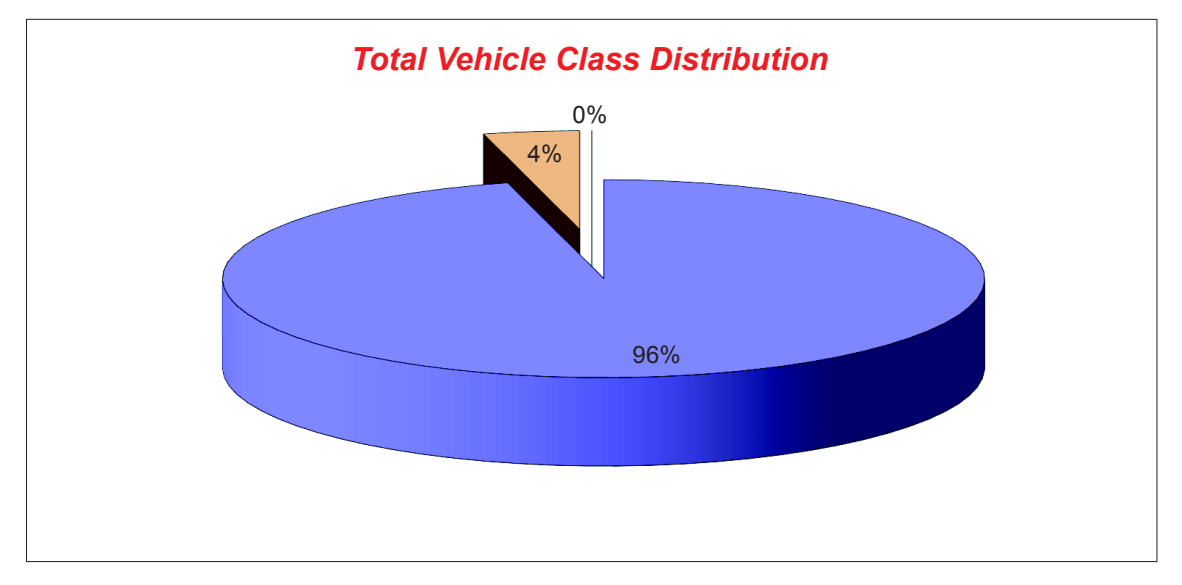

#### **Channel 2 - Northbound Vehicle Flow Week 1**

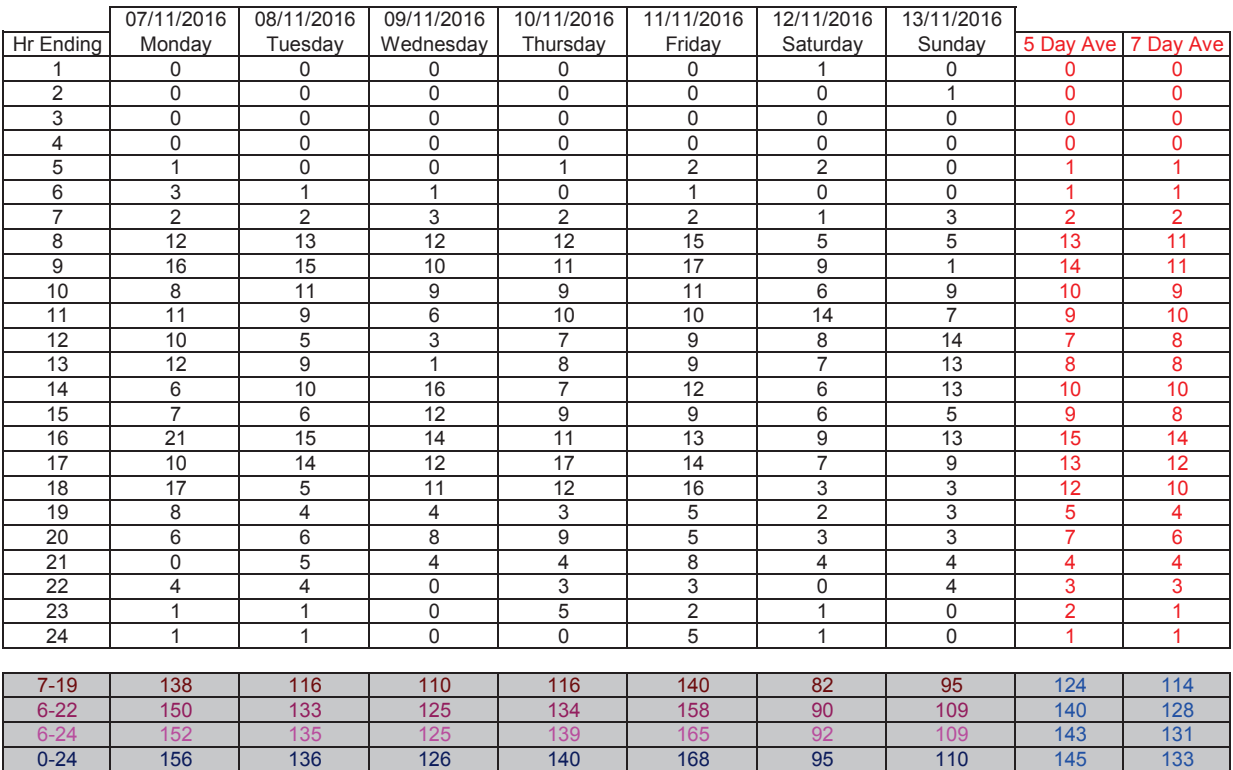

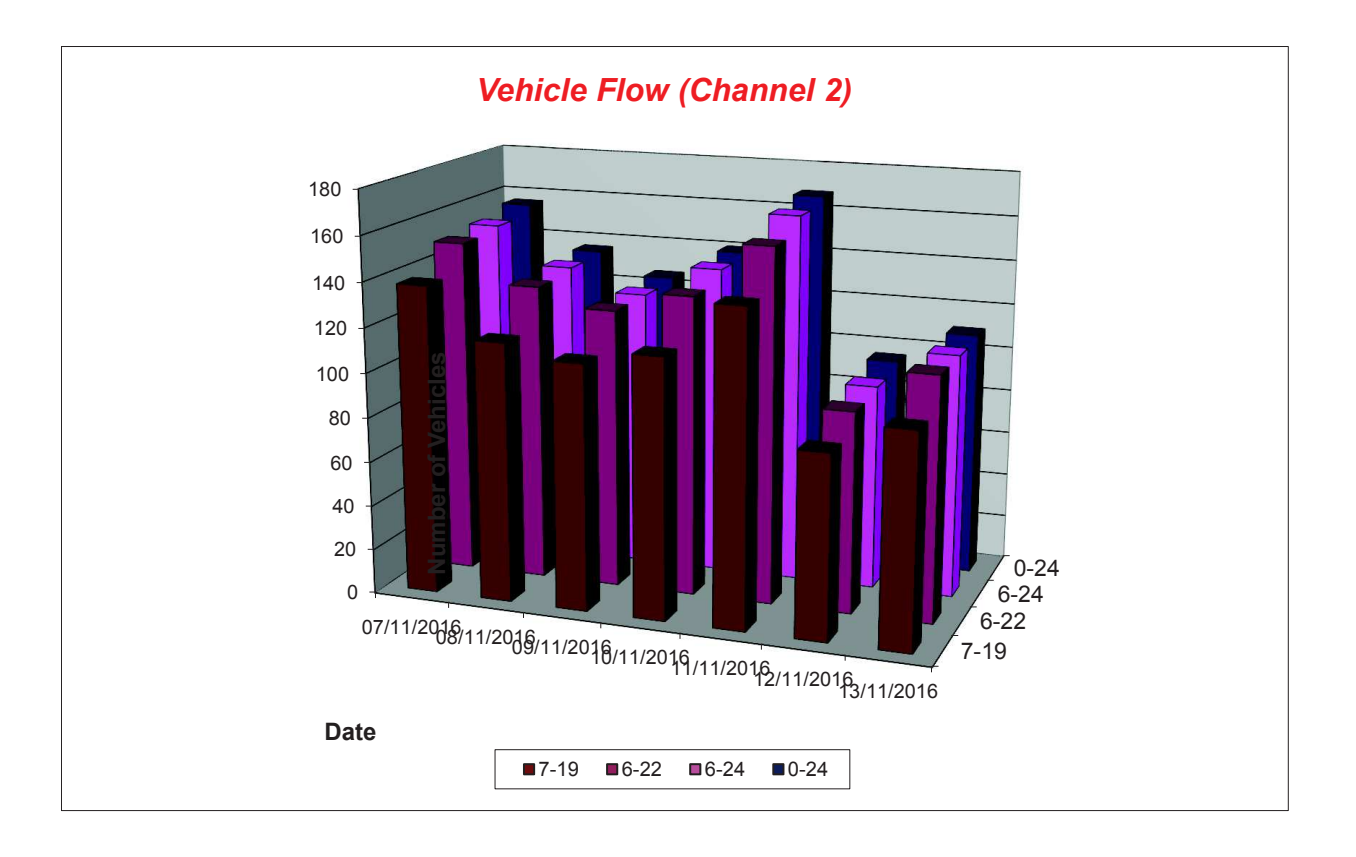

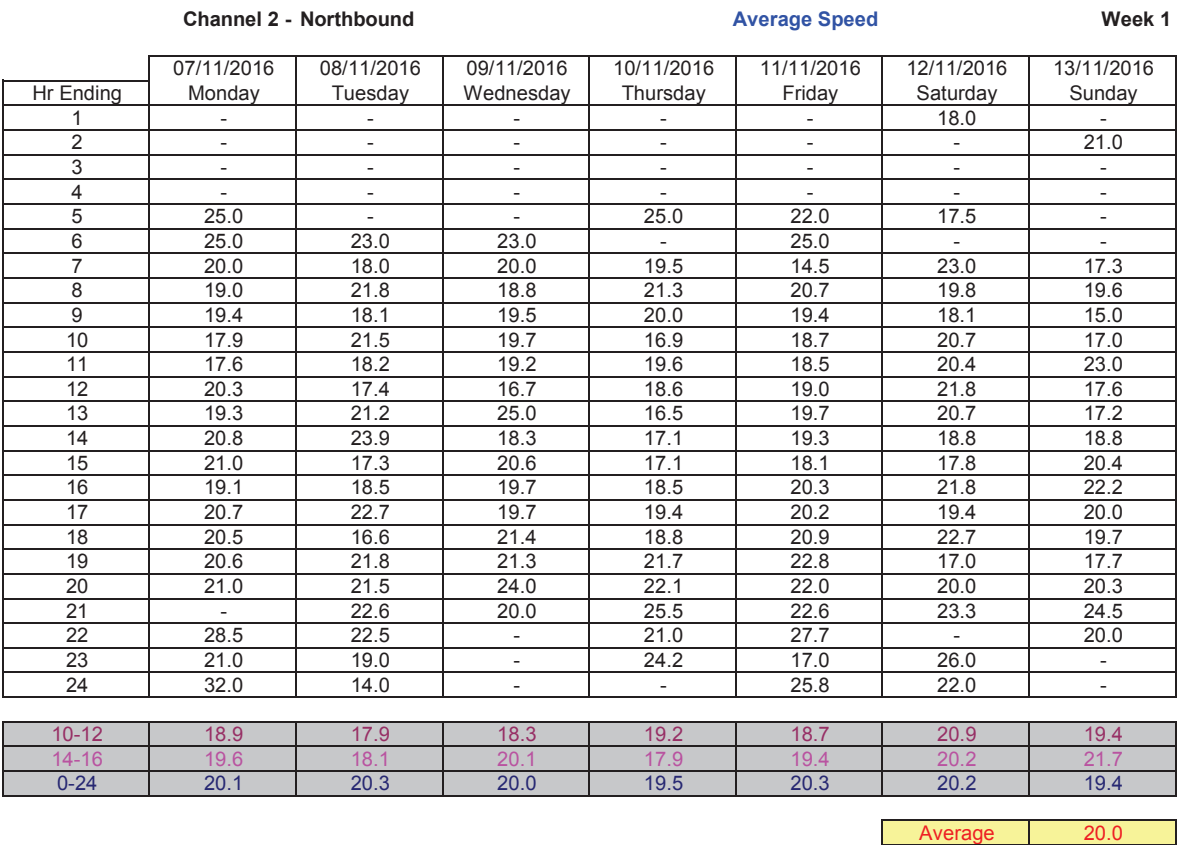

**Channel 2 - Northbound 85th Percentile**

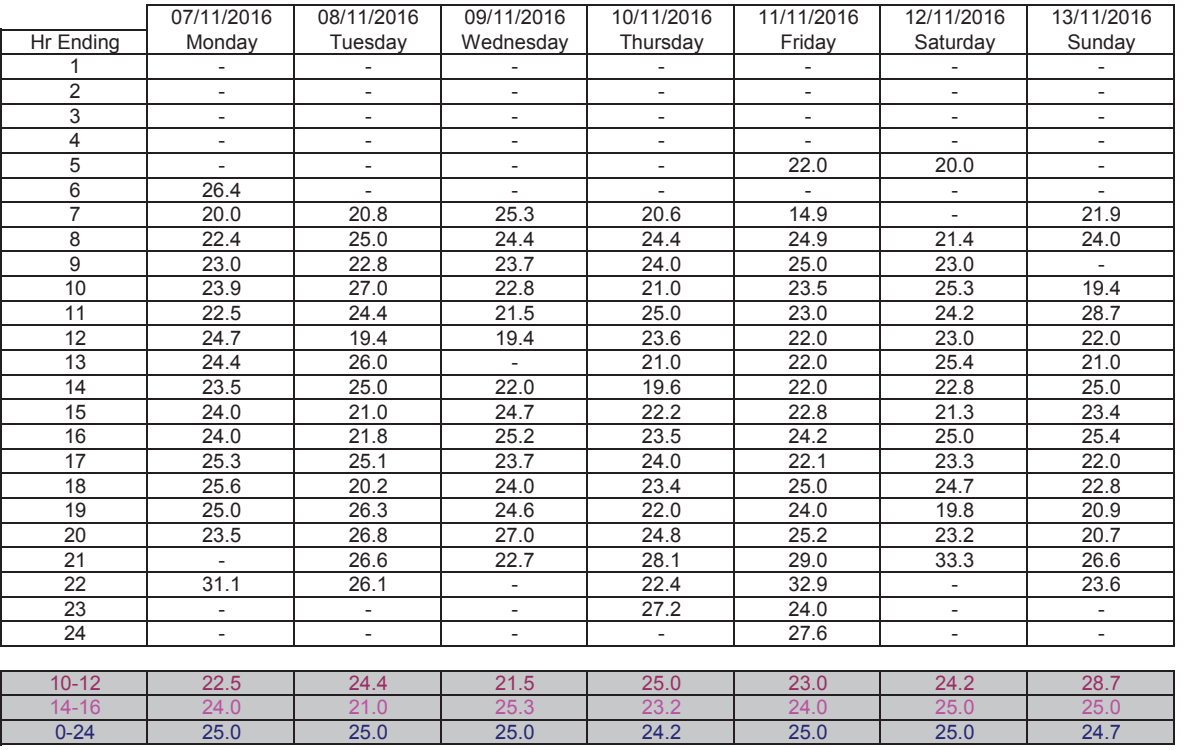

85th %

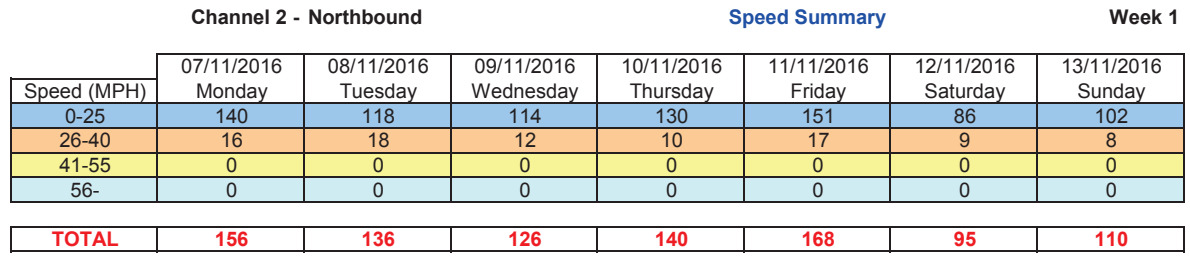

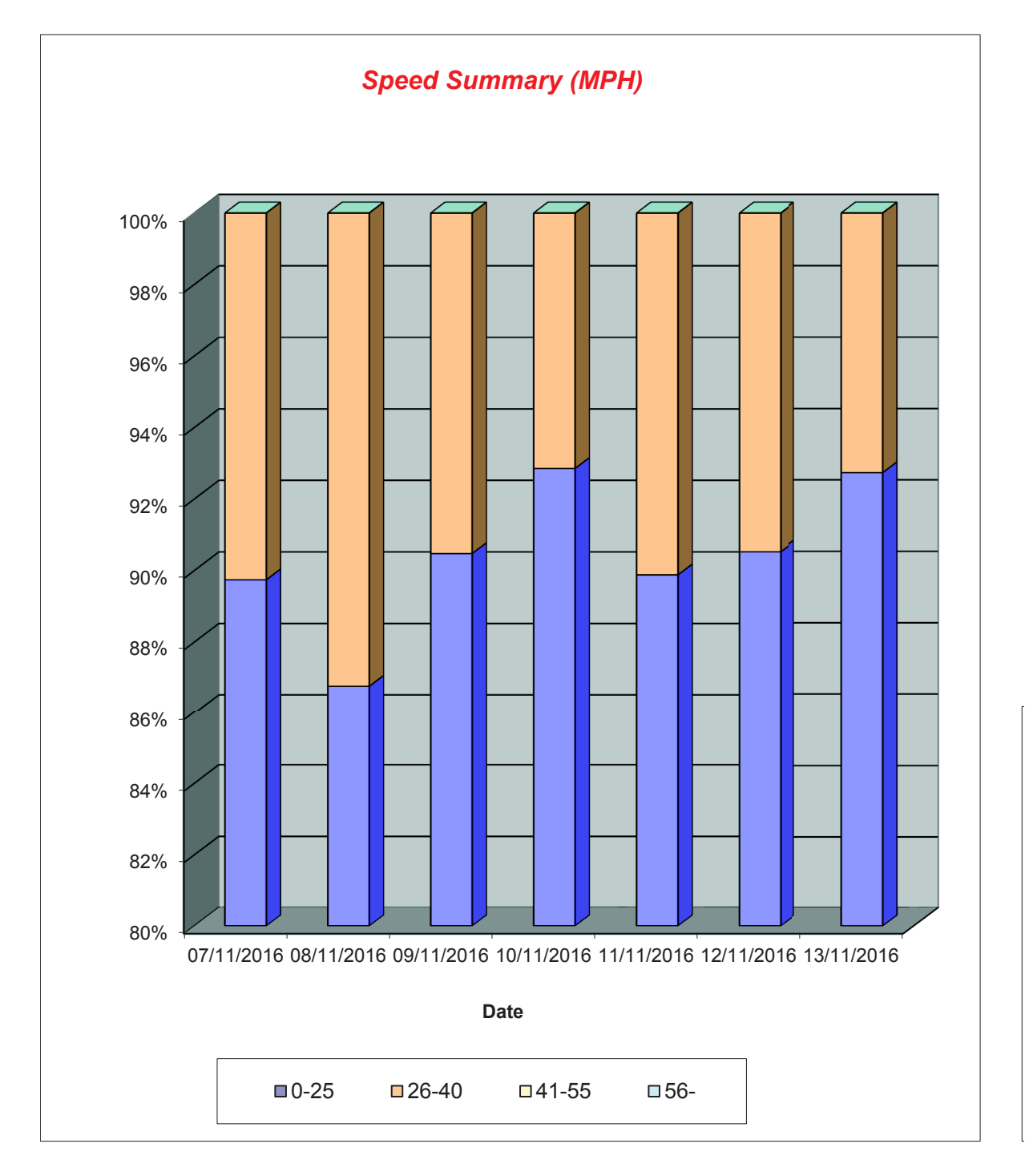

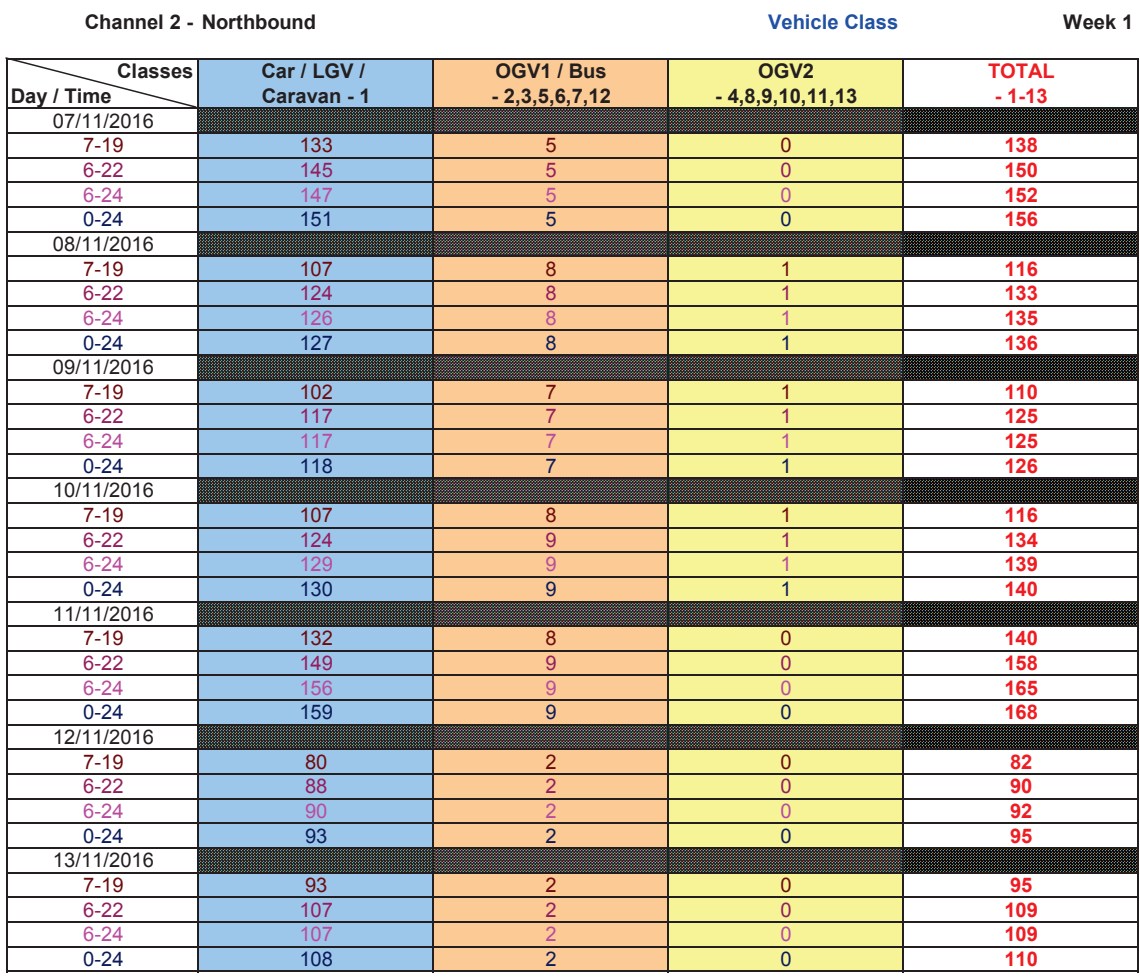

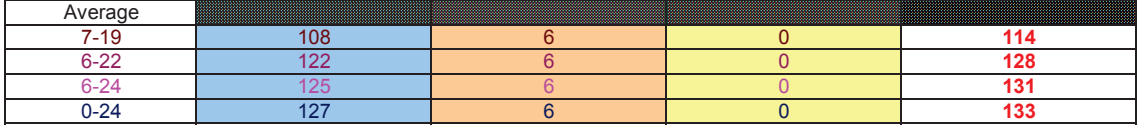

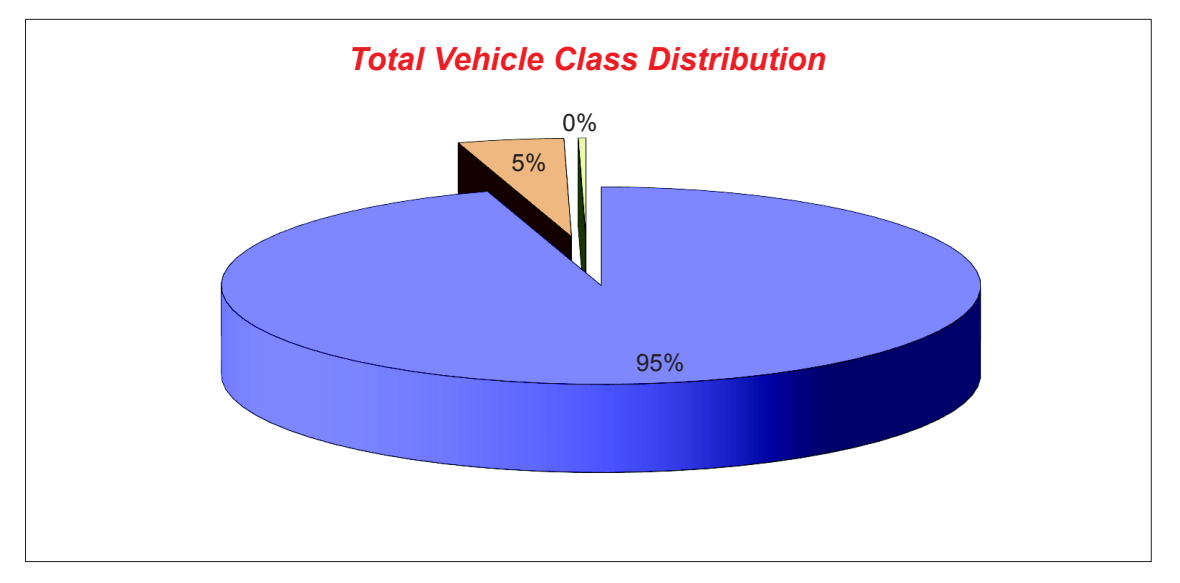

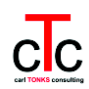

### **APPENDIX B**

**Accident Data Map** 

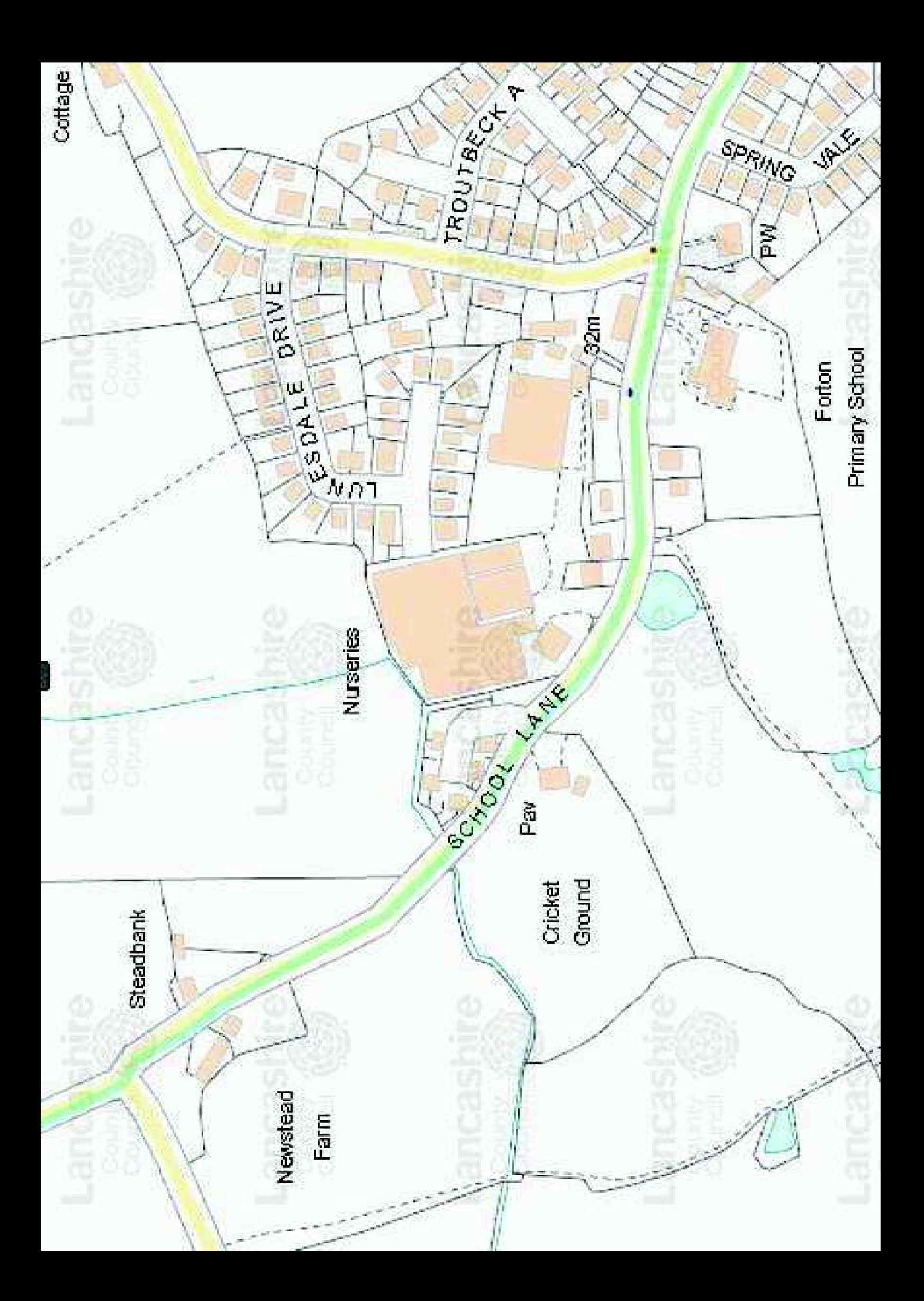

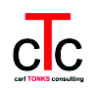

**APPENDIX C TRICS Output** 

Calculation Reference: AUDIT-757701-161129-1127

#### **TRIP RATE CALCULATION SELECTION PARAMETERS:**

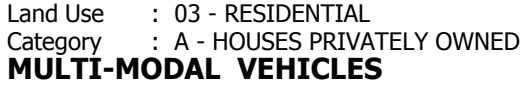

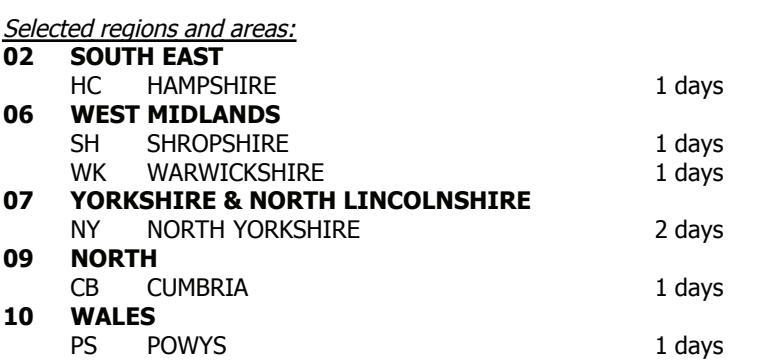

This section displays the number of survey days per TRICS® sub-region in the selected set

#### **Filtering Stage 2 selection:**

This data displays the chosen trip rate parameter and its selected range. Only sites that fall within the parameter range are included in the trip rate calculation.

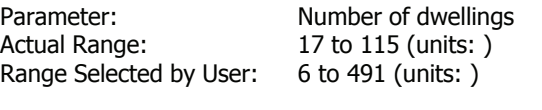

Public Transport Provision:

Selection by: Include all surveys

Date Range: 01/01/08 to 12/11/15

This data displays the range of survey dates selected. Only surveys that were conducted within this date range are included in the trip rate calculation.

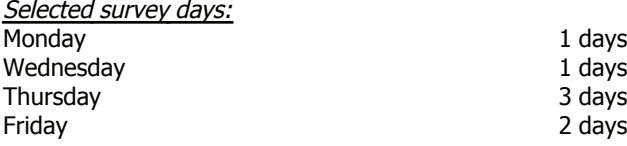

This data displays the number of selected surveys by day of the week.

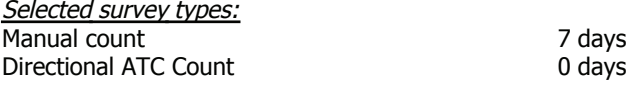

This data displays the number of manual classified surveys and the number of unclassified ATC surveys, the total adding up to the overall number of surveys in the selected set. Manual surveys are undertaken using staff, whilst ATC surveys are undertaking using machines.

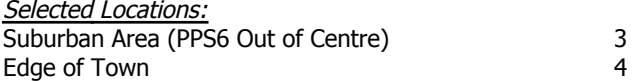

This data displays the number of surveys per main location category within the selected set. The main location categories consist of Free Standing, Edge of Town, Suburban Area, Neighbourhood Centre, Edge of Town Centre, Town Centre and Not Known.

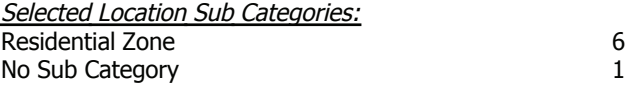

This data displays the number of surveys per location sub-category within the selected set. The location sub-categories consist of Commercial Zone, Industrial Zone, Development Zone, Residential Zone, Retail Zone, Built-Up Zone, Village, Out of Town, High Street and No Sub Category.

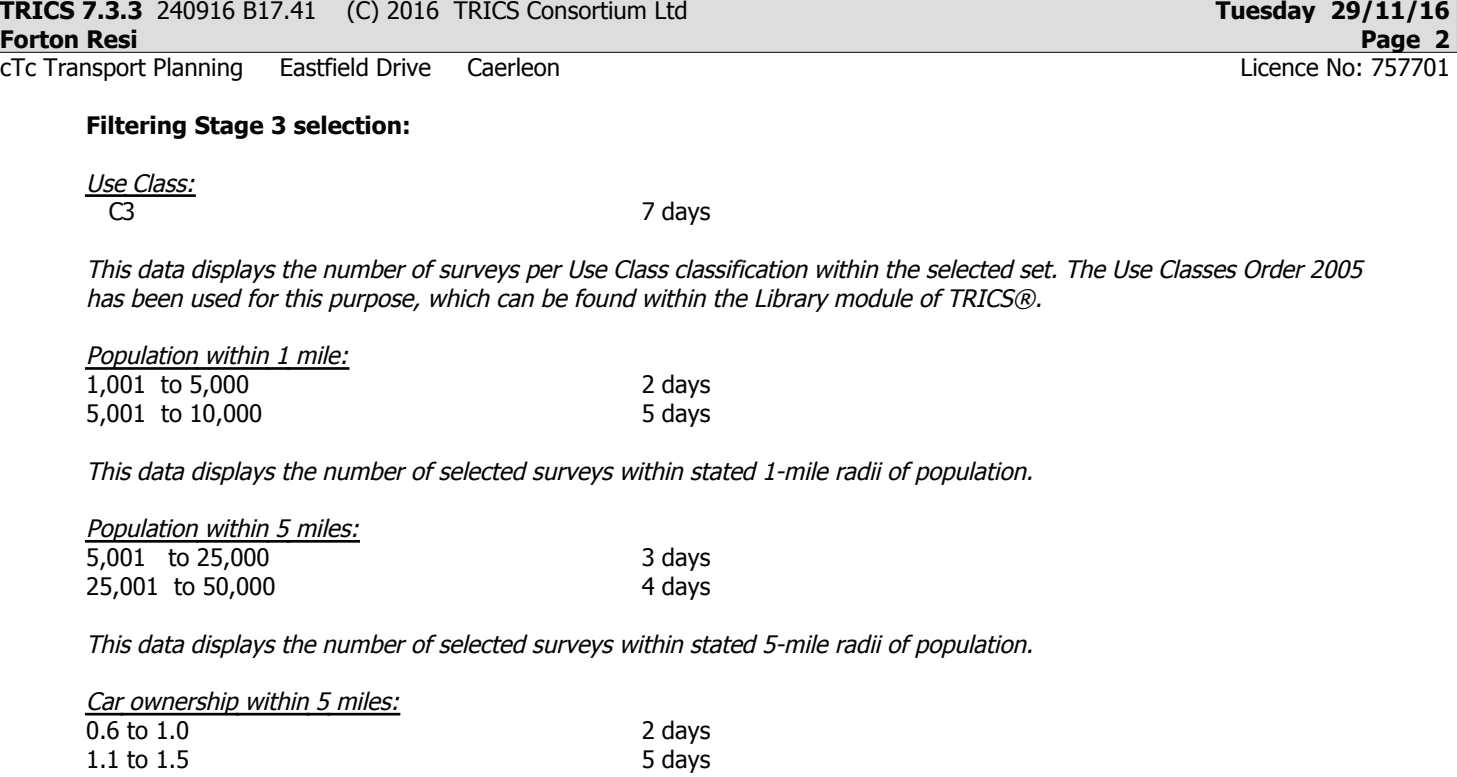

This data displays the number of selected surveys within stated ranges of average cars owned per residential dwelling, within a radius of 5-miles of selected survey sites.

**Travel Plan:** No 7 days

This data displays the number of surveys within the selected set that were undertaken at sites with Travel Plans in place, and the number of surveys that were undertaken at sites without Travel Plans.

cTc Transport Planning

LIST OF SITES relevant to selection parameters

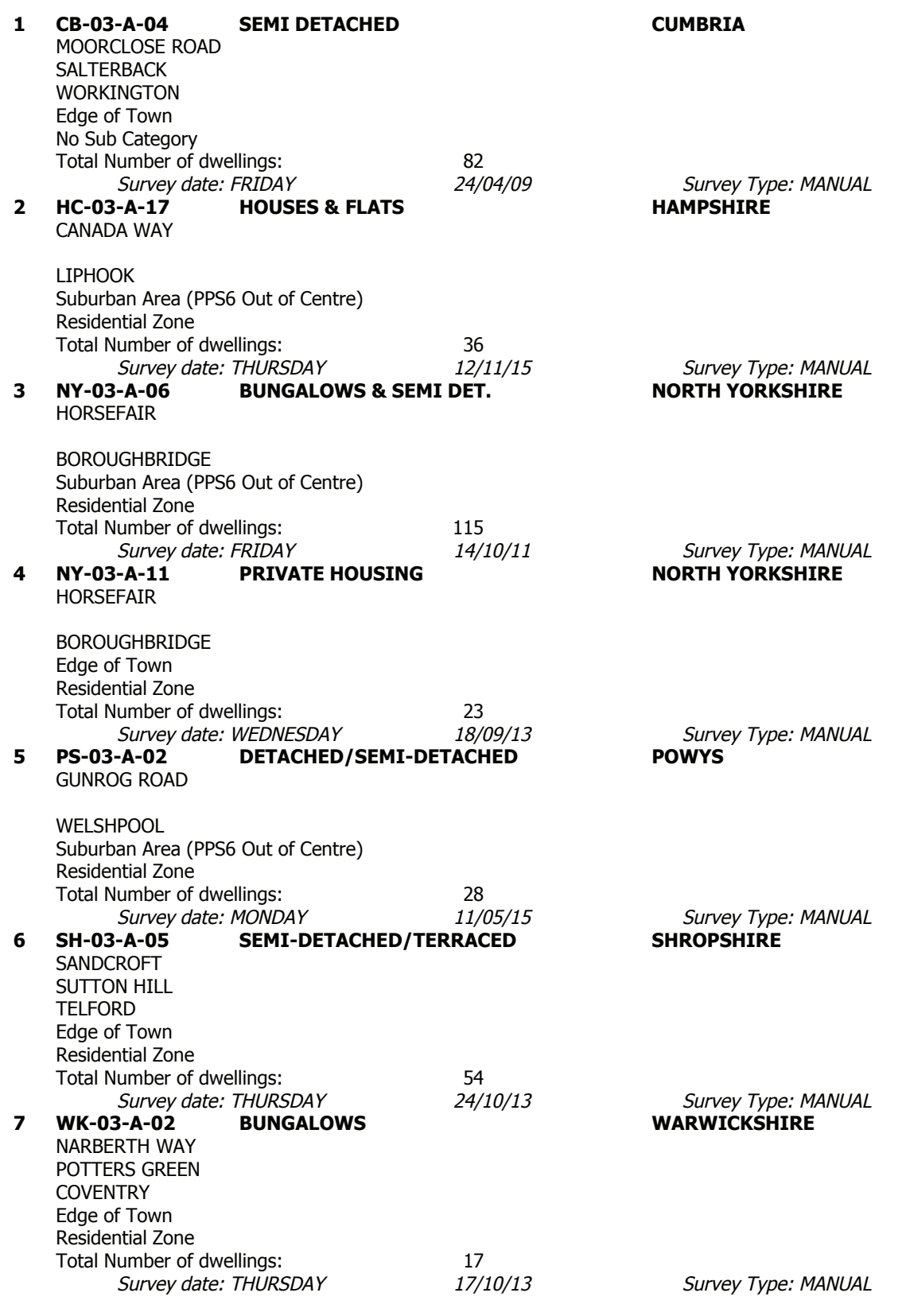

This section provides a list of all survey sites and days in the selected set. For each individual survey site, it displays a unique site reference code and site address, the selected trip rate calculation parameter and its value, the day of the week and date of each survey, and whether the survey was a manual classified count or an ATC count.

#### TRIP RATE for Land Use 03 - RESIDENTIAL/A - HOUSES PRIVATELY OWNED **MULTI-MODAL VEHICLES Calculation factor: 1 DWELLS BOLD print indicates peak (busiest) period**

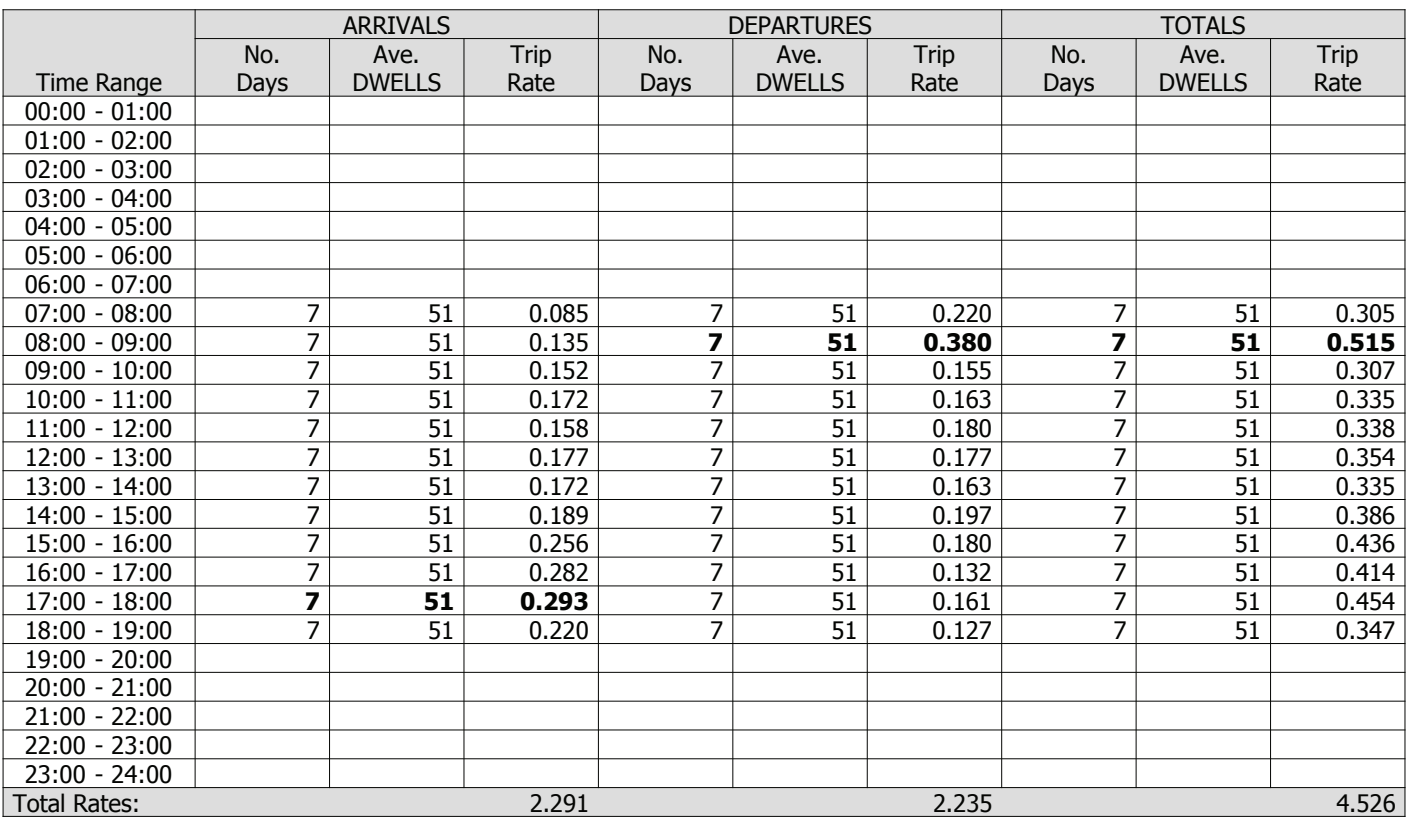

This section displays the trip rate results based on the selected set of surveys and the selected count type (shown just above the table). It is split by three main columns, representing arrivals trips, departures trips, and total trips (arrivals plus departures). Within each of these main columns are three sub-columns. These display the number of survey days where count data is included (per time period), the average value of the selected trip rate calculation parameter (per time period), and the trip rate result (per time period). Total trip rates (the sum of the column) are also displayed at the foot of the table.

To obtain a trip rate, the average (mean) trip rate parameter value (TRP) is first calculated for all selected survey days that have count data available for the stated time period. The average (mean) number of arrivals, departures or totals (whichever applies) is also calculated (COUNT) for all selected survey days that have count data available for the stated time period. Then, the average count is divided by the average trip rate parameter value, and multiplied by the stated calculation factor (shown just above the table and abbreviated here as FACT). So, the method is: COUNT/TRP\*FACT. Trip rates are then rounded to 3 decimal places.

#### **Parameter summary**

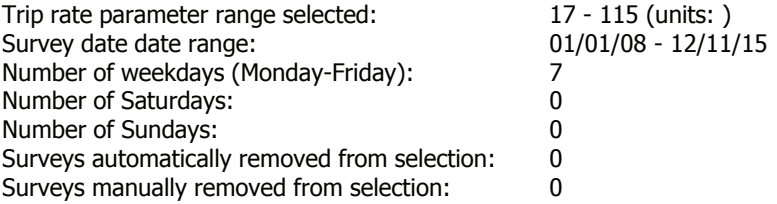

#### TRIP RATE for Land Use 03 - RESIDENTIAL/A - HOUSES PRIVATELY OWNED **MULTI-MODAL TAXIS Calculation factor: 1 DWELLS BOLD print indicates peak (busiest) period**

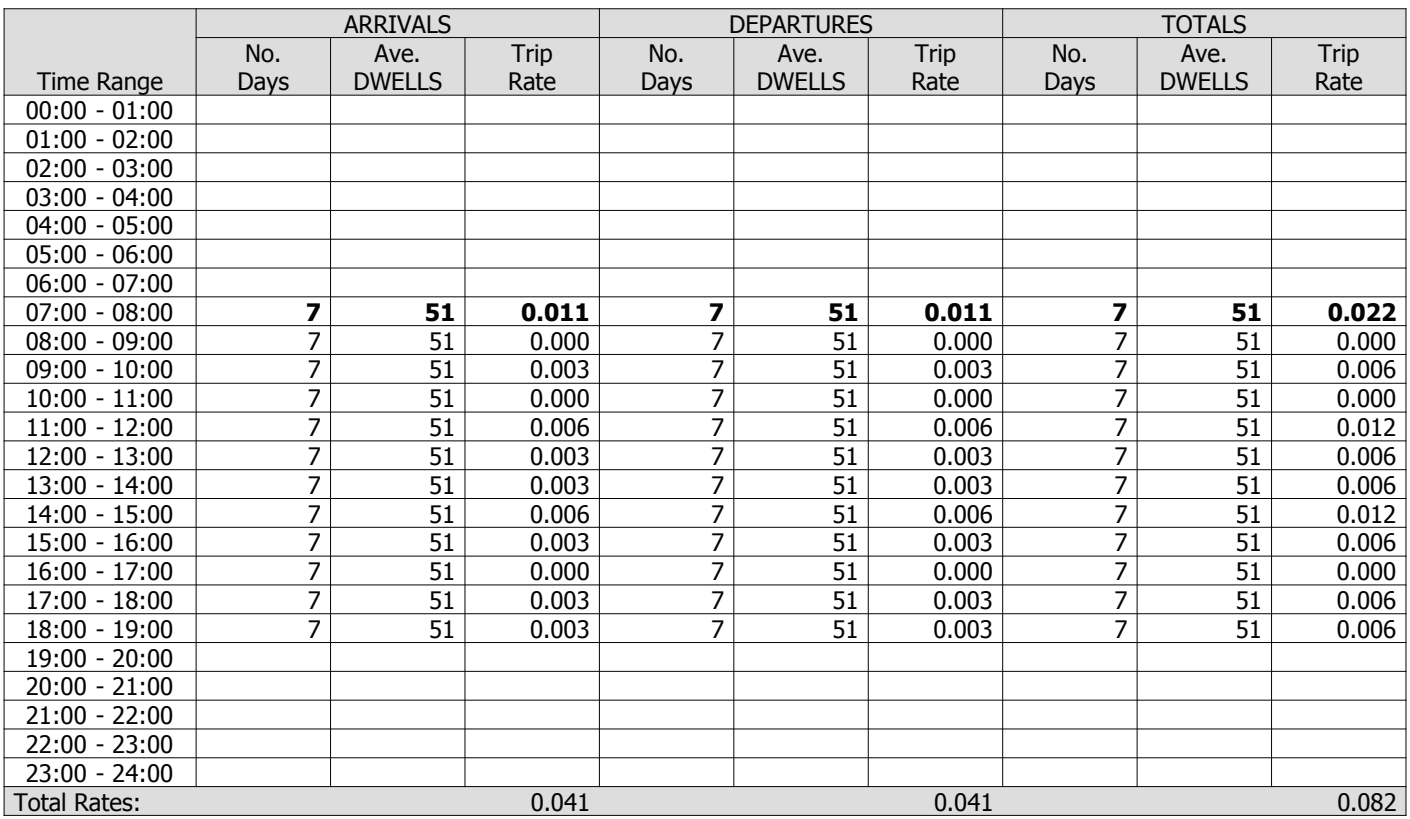

This section displays the trip rate results based on the selected set of surveys and the selected count type (shown just above the table). It is split by three main columns, representing arrivals trips, departures trips, and total trips (arrivals plus departures). Within each of these main columns are three sub-columns. These display the number of survey days where count data is included (per time period), the average value of the selected trip rate calculation parameter (per time period), and the trip rate result (per time period). Total trip rates (the sum of the column) are also displayed at the foot of the table.

To obtain a trip rate, the average (mean) trip rate parameter value (TRP) is first calculated for all selected survey days that have count data available for the stated time period. The average (mean) number of arrivals, departures or totals (whichever applies) is also calculated (COUNT) for all selected survey days that have count data available for the stated time period. Then, the average count is divided by the average trip rate parameter value, and multiplied by the stated calculation factor (shown just above the table and abbreviated here as FACT). So, the method is: COUNT/TRP\*FACT. Trip rates are then rounded to 3 decimal places.

#### **Parameter summary**

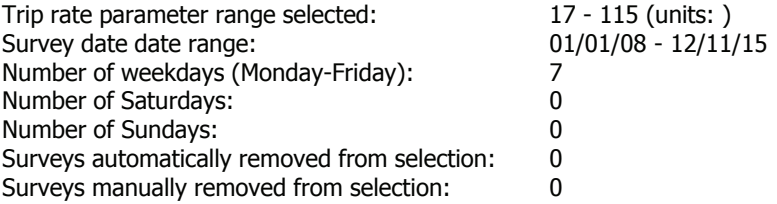

#### TRIP RATE for Land Use 03 - RESIDENTIAL/A - HOUSES PRIVATELY OWNED **MULTI-MODAL OGVS Calculation factor: 1 DWELLS BOLD print indicates peak (busiest) period**

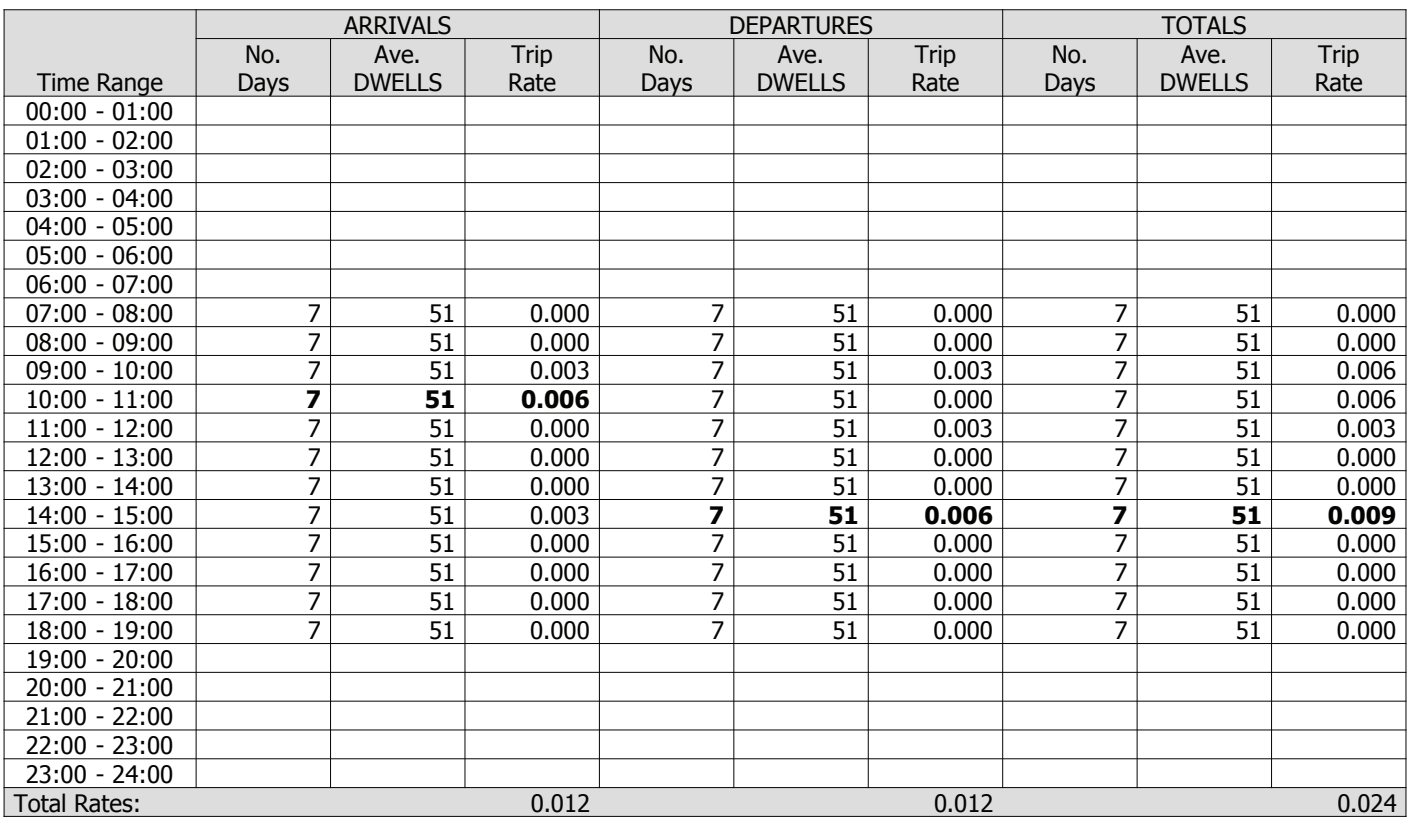

This section displays the trip rate results based on the selected set of surveys and the selected count type (shown just above the table). It is split by three main columns, representing arrivals trips, departures trips, and total trips (arrivals plus departures). Within each of these main columns are three sub-columns. These display the number of survey days where count data is included (per time period), the average value of the selected trip rate calculation parameter (per time period), and the trip rate result (per time period). Total trip rates (the sum of the column) are also displayed at the foot of the table.

To obtain a trip rate, the average (mean) trip rate parameter value (TRP) is first calculated for all selected survey days that have count data available for the stated time period. The average (mean) number of arrivals, departures or totals (whichever applies) is also calculated (COUNT) for all selected survey days that have count data available for the stated time period. Then, the average count is divided by the average trip rate parameter value, and multiplied by the stated calculation factor (shown just above the table and abbreviated here as FACT). So, the method is: COUNT/TRP\*FACT. Trip rates are then rounded to 3 decimal places.

#### **Parameter summary**

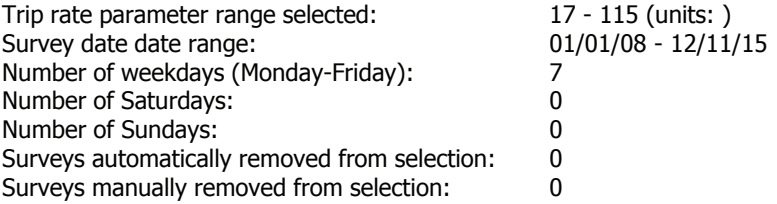

#### TRIP RATE for Land Use 03 - RESIDENTIAL/A - HOUSES PRIVATELY OWNED **MULTI-MODAL PSVS Calculation factor: 1 DWELLS BOLD print indicates peak (busiest) period**

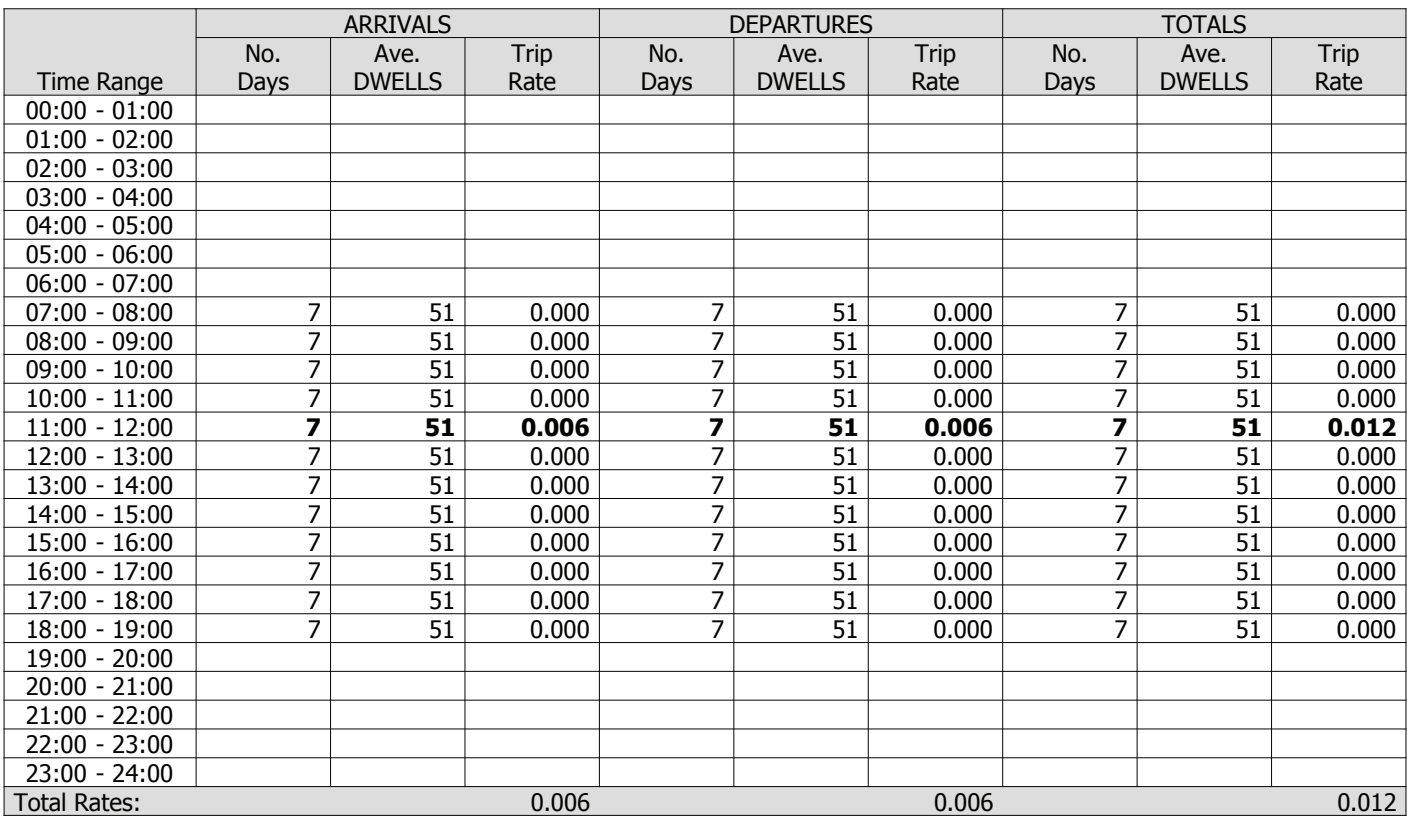

This section displays the trip rate results based on the selected set of surveys and the selected count type (shown just above the table). It is split by three main columns, representing arrivals trips, departures trips, and total trips (arrivals plus departures). Within each of these main columns are three sub-columns. These display the number of survey days where count data is included (per time period), the average value of the selected trip rate calculation parameter (per time period), and the trip rate result (per time period). Total trip rates (the sum of the column) are also displayed at the foot of the table.

To obtain a trip rate, the average (mean) trip rate parameter value (TRP) is first calculated for all selected survey days that have count data available for the stated time period. The average (mean) number of arrivals, departures or totals (whichever applies) is also calculated (COUNT) for all selected survey days that have count data available for the stated time period. Then, the average count is divided by the average trip rate parameter value, and multiplied by the stated calculation factor (shown just above the table and abbreviated here as FACT). So, the method is: COUNT/TRP\*FACT. Trip rates are then rounded to 3 decimal places.

#### **Parameter summary**

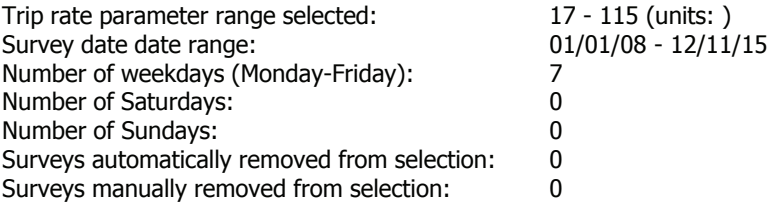

#### TRIP RATE for Land Use 03 - RESIDENTIAL/A - HOUSES PRIVATELY OWNED **MULTI-MODAL CYCLISTS Calculation factor: 1 DWELLS BOLD print indicates peak (busiest) period**

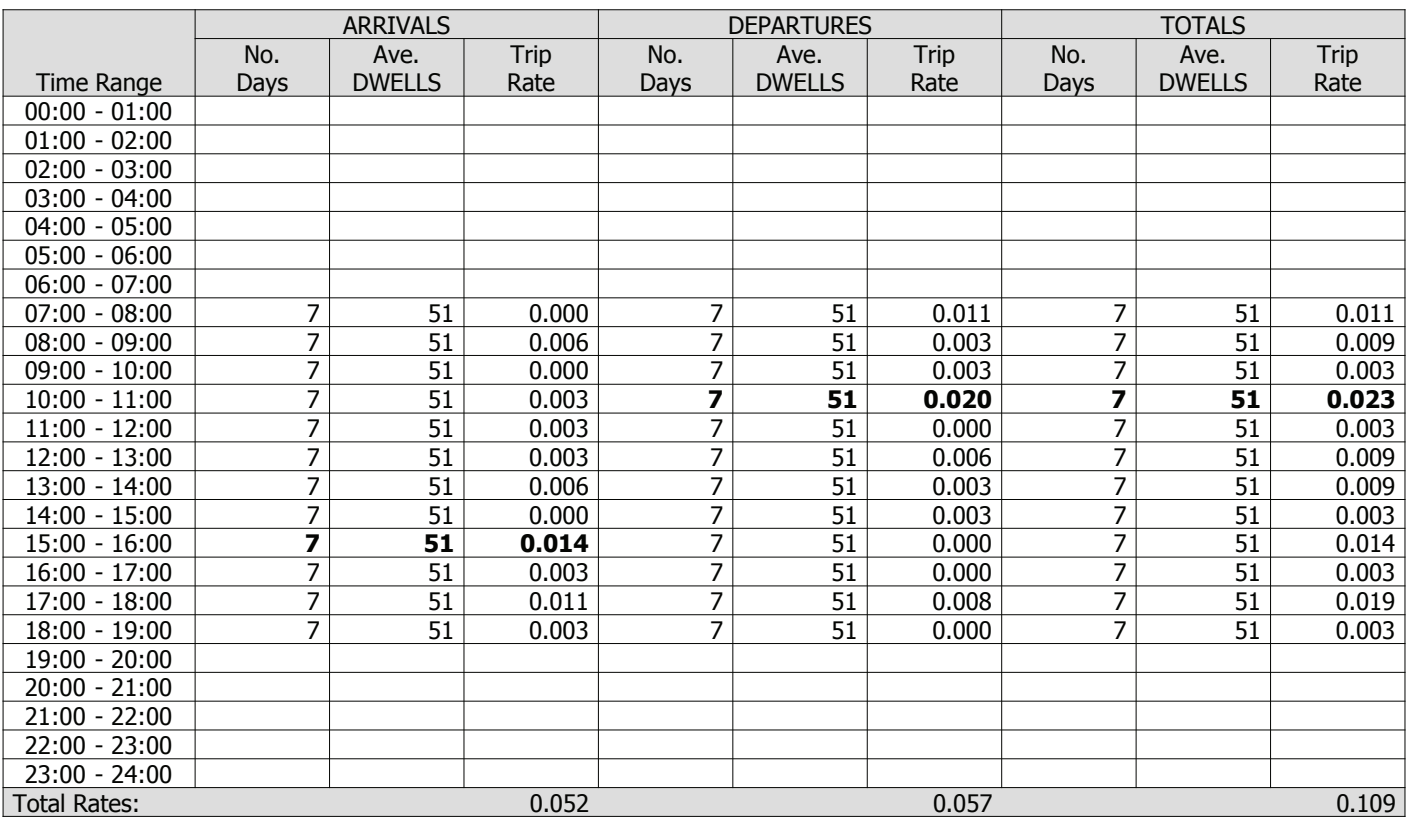

This section displays the trip rate results based on the selected set of surveys and the selected count type (shown just above the table). It is split by three main columns, representing arrivals trips, departures trips, and total trips (arrivals plus departures). Within each of these main columns are three sub-columns. These display the number of survey days where count data is included (per time period), the average value of the selected trip rate calculation parameter (per time period), and the trip rate result (per time period). Total trip rates (the sum of the column) are also displayed at the foot of the table.

To obtain a trip rate, the average (mean) trip rate parameter value (TRP) is first calculated for all selected survey days that have count data available for the stated time period. The average (mean) number of arrivals, departures or totals (whichever applies) is also calculated (COUNT) for all selected survey days that have count data available for the stated time period. Then, the average count is divided by the average trip rate parameter value, and multiplied by the stated calculation factor (shown just above the table and abbreviated here as FACT). So, the method is: COUNT/TRP\*FACT. Trip rates are then rounded to 3 decimal places.

#### **Parameter summary**

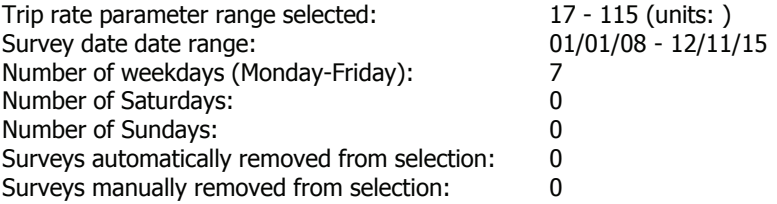

#### TRIP RATE for Land Use 03 - RESIDENTIAL/A - HOUSES PRIVATELY OWNED **MULTI-MODAL VEHICLE OCCUPANTS Calculation factor: 1 DWELLS BOLD print indicates peak (busiest) period**

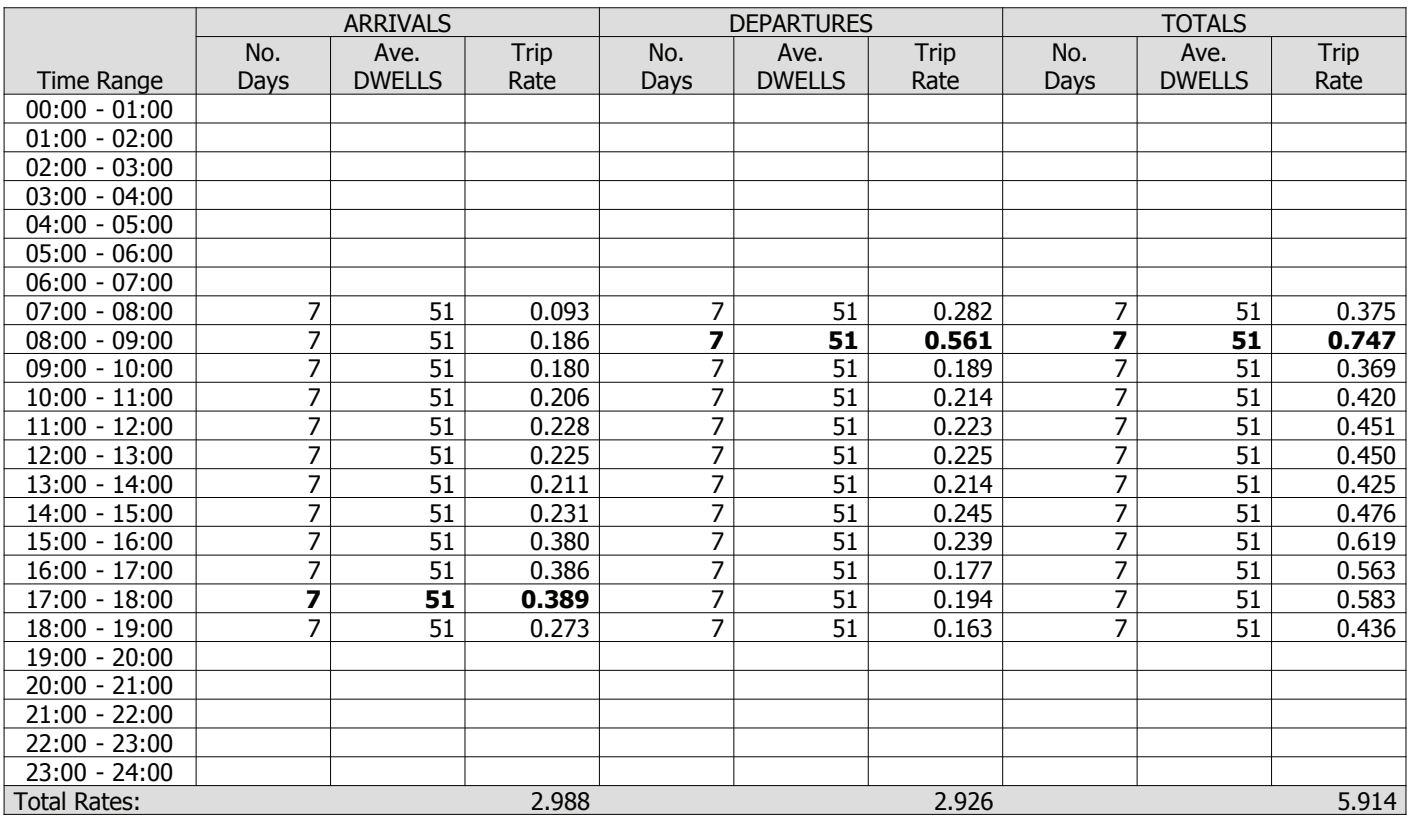

This section displays the trip rate results based on the selected set of surveys and the selected count type (shown just above the table). It is split by three main columns, representing arrivals trips, departures trips, and total trips (arrivals plus departures). Within each of these main columns are three sub-columns. These display the number of survey days where count data is included (per time period), the average value of the selected trip rate calculation parameter (per time period), and the trip rate result (per time period). Total trip rates (the sum of the column) are also displayed at the foot of the table.

To obtain a trip rate, the average (mean) trip rate parameter value (TRP) is first calculated for all selected survey days that have count data available for the stated time period. The average (mean) number of arrivals, departures or totals (whichever applies) is also calculated (COUNT) for all selected survey days that have count data available for the stated time period. Then, the average count is divided by the average trip rate parameter value, and multiplied by the stated calculation factor (shown just above the table and abbreviated here as FACT). So, the method is: COUNT/TRP\*FACT. Trip rates are then rounded to 3 decimal places.

#### **Parameter summary**

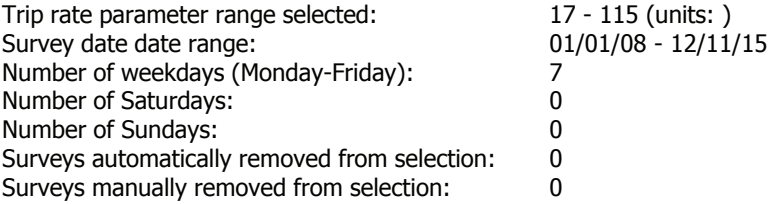

#### TRIP RATE for Land Use 03 - RESIDENTIAL/A - HOUSES PRIVATELY OWNED **MULTI-MODAL PEDESTRIANS Calculation factor: 1 DWELLS BOLD print indicates peak (busiest) period**

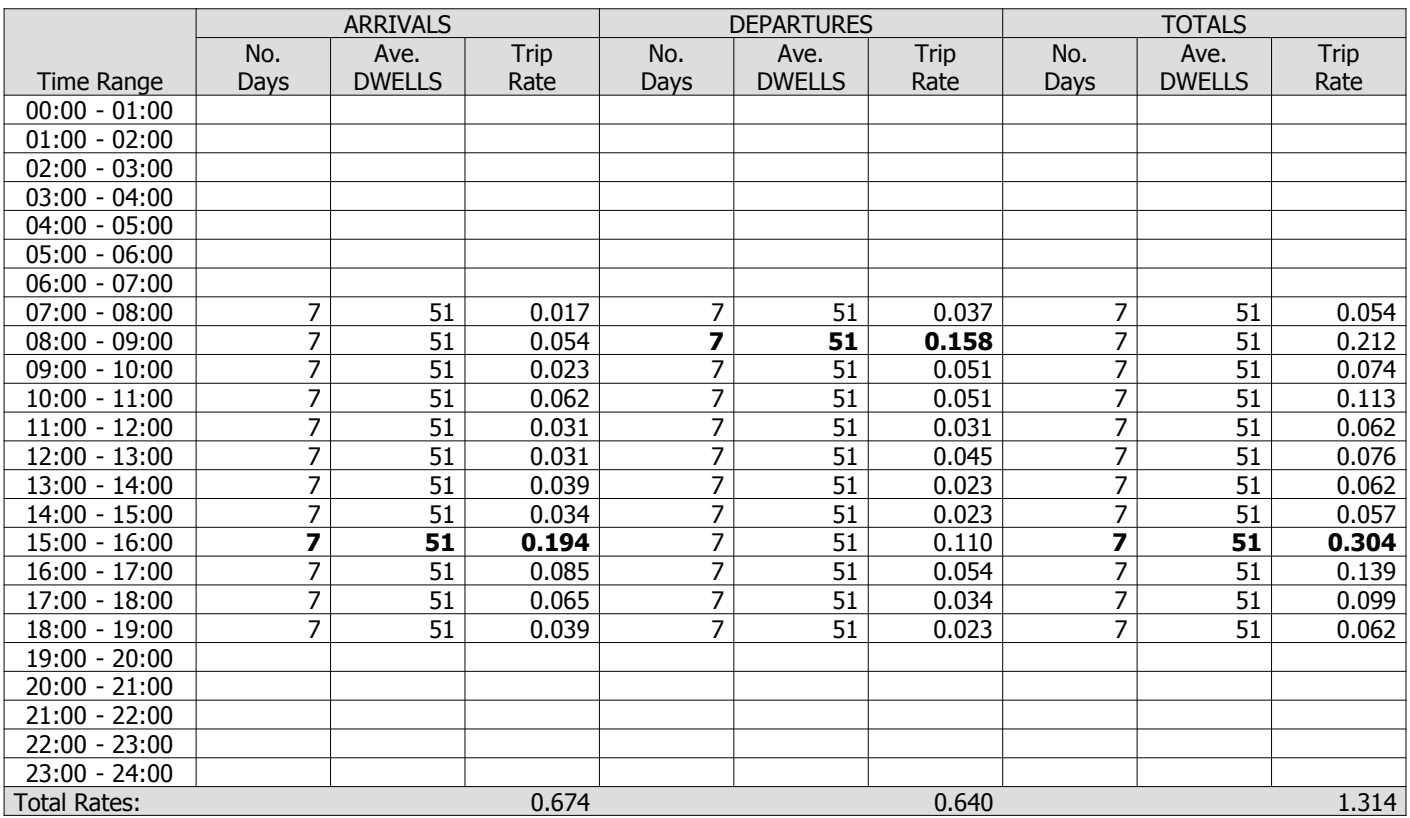

This section displays the trip rate results based on the selected set of surveys and the selected count type (shown just above the table). It is split by three main columns, representing arrivals trips, departures trips, and total trips (arrivals plus departures). Within each of these main columns are three sub-columns. These display the number of survey days where count data is included (per time period), the average value of the selected trip rate calculation parameter (per time period), and the trip rate result (per time period). Total trip rates (the sum of the column) are also displayed at the foot of the table.

To obtain a trip rate, the average (mean) trip rate parameter value (TRP) is first calculated for all selected survey days that have count data available for the stated time period. The average (mean) number of arrivals, departures or totals (whichever applies) is also calculated (COUNT) for all selected survey days that have count data available for the stated time period. Then, the average count is divided by the average trip rate parameter value, and multiplied by the stated calculation factor (shown just above the table and abbreviated here as FACT). So, the method is: COUNT/TRP\*FACT. Trip rates are then rounded to 3 decimal places.

#### **Parameter summary**

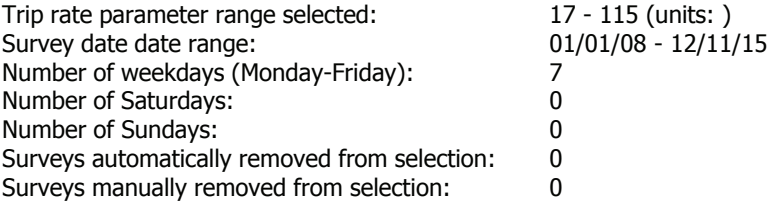

#### TRIP RATE for Land Use 03 - RESIDENTIAL/A - HOUSES PRIVATELY OWNED **MULTI-MODAL BUS/TRAM PASSENGERS Calculation factor: 1 DWELLS BOLD print indicates peak (busiest) period**

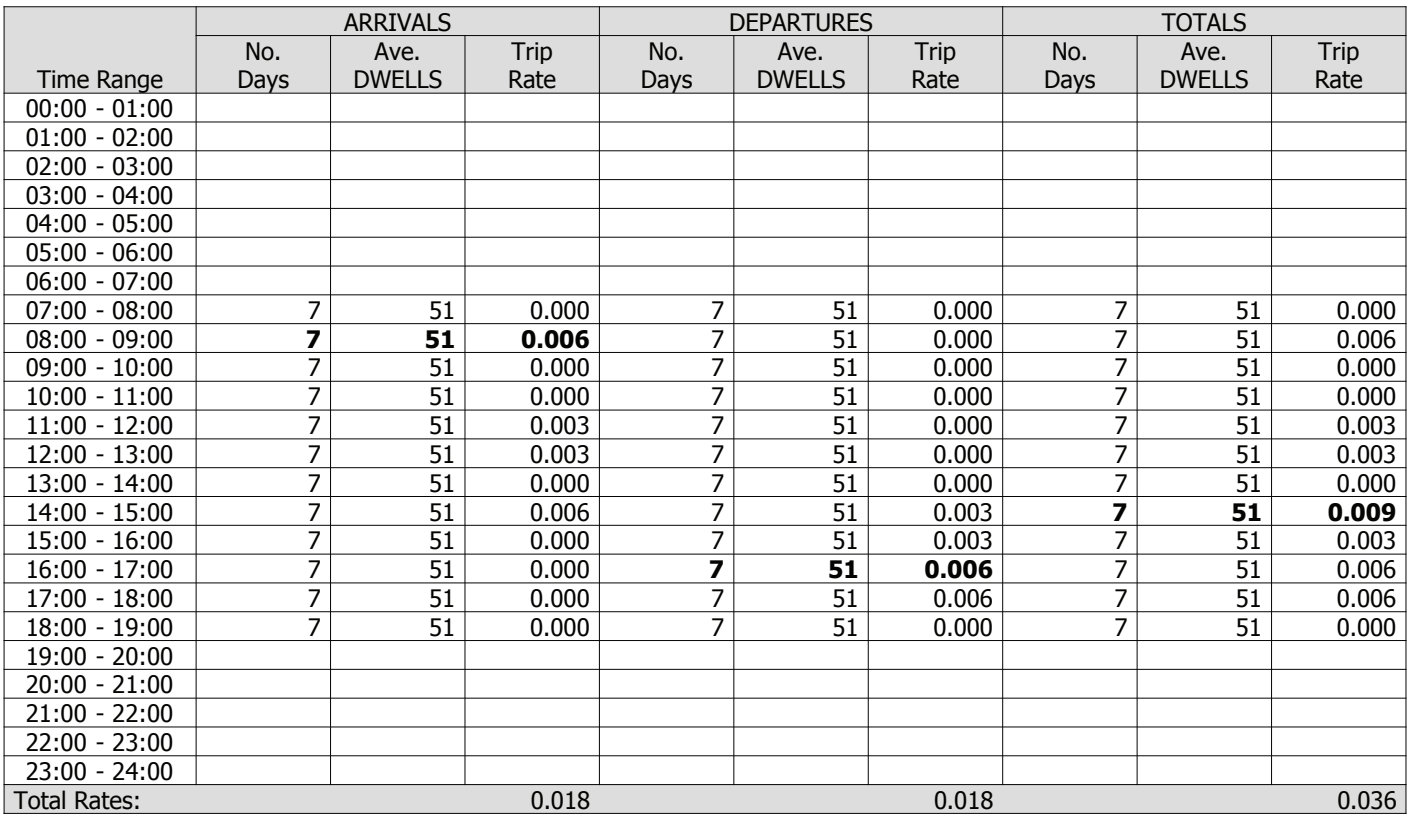

This section displays the trip rate results based on the selected set of surveys and the selected count type (shown just above the table). It is split by three main columns, representing arrivals trips, departures trips, and total trips (arrivals plus departures). Within each of these main columns are three sub-columns. These display the number of survey days where count data is included (per time period), the average value of the selected trip rate calculation parameter (per time period), and the trip rate result (per time period). Total trip rates (the sum of the column) are also displayed at the foot of the table.

To obtain a trip rate, the average (mean) trip rate parameter value (TRP) is first calculated for all selected survey days that have count data available for the stated time period. The average (mean) number of arrivals, departures or totals (whichever applies) is also calculated (COUNT) for all selected survey days that have count data available for the stated time period. Then, the average count is divided by the average trip rate parameter value, and multiplied by the stated calculation factor (shown just above the table and abbreviated here as FACT). So, the method is: COUNT/TRP\*FACT. Trip rates are then rounded to 3 decimal places.

#### **Parameter summary**

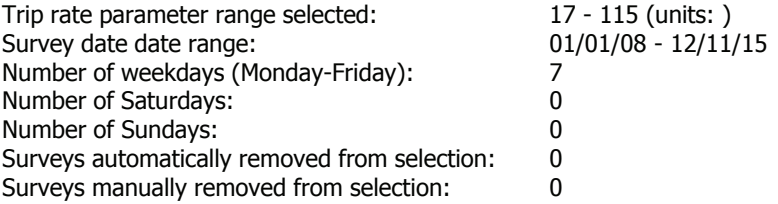

**Forton Resi Page 12**

cTc Transport Planning Eastfield Drive Caerleon **Licence No. 257701** Licence No: 757701

#### TRIP RATE for Land Use 03 - RESIDENTIAL/A - HOUSES PRIVATELY OWNED **MULTI-MODAL TOTAL RAIL PASSENGERS Calculation factor: 1 DWELLS BOLD print indicates peak (busiest) period**

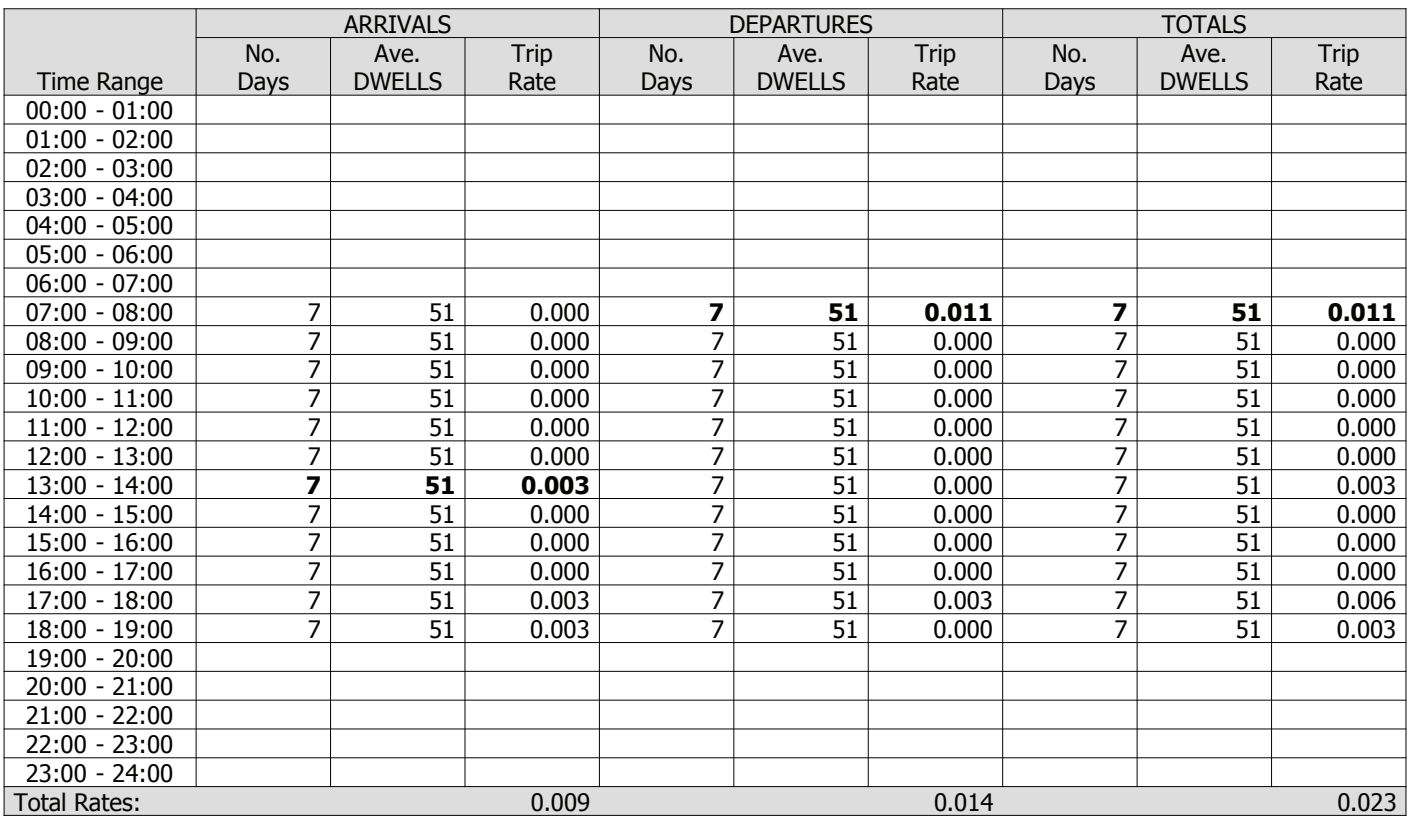

This section displays the trip rate results based on the selected set of surveys and the selected count type (shown just above the table). It is split by three main columns, representing arrivals trips, departures trips, and total trips (arrivals plus departures). Within each of these main columns are three sub-columns. These display the number of survey days where count data is included (per time period), the average value of the selected trip rate calculation parameter (per time period), and the trip rate result (per time period). Total trip rates (the sum of the column) are also displayed at the foot of the table.

To obtain a trip rate, the average (mean) trip rate parameter value (TRP) is first calculated for all selected survey days that have count data available for the stated time period. The average (mean) number of arrivals, departures or totals (whichever applies) is also calculated (COUNT) for all selected survey days that have count data available for the stated time period. Then, the average count is divided by the average trip rate parameter value, and multiplied by the stated calculation factor (shown just above the table and abbreviated here as FACT). So, the method is: COUNT/TRP\*FACT. Trip rates are then rounded to 3 decimal places.

#### **Parameter summary**

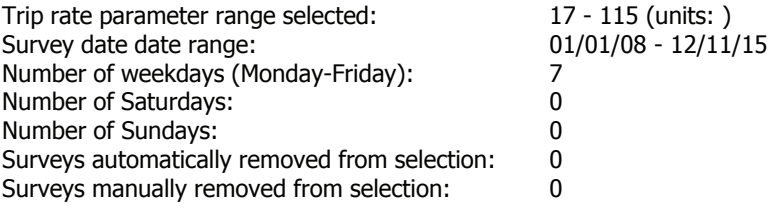

#### TRIP RATE for Land Use 03 - RESIDENTIAL/A - HOUSES PRIVATELY OWNED **MULTI-MODAL COACH PASSENGERS Calculation factor: 1 DWELLS BOLD print indicates peak (busiest) period**

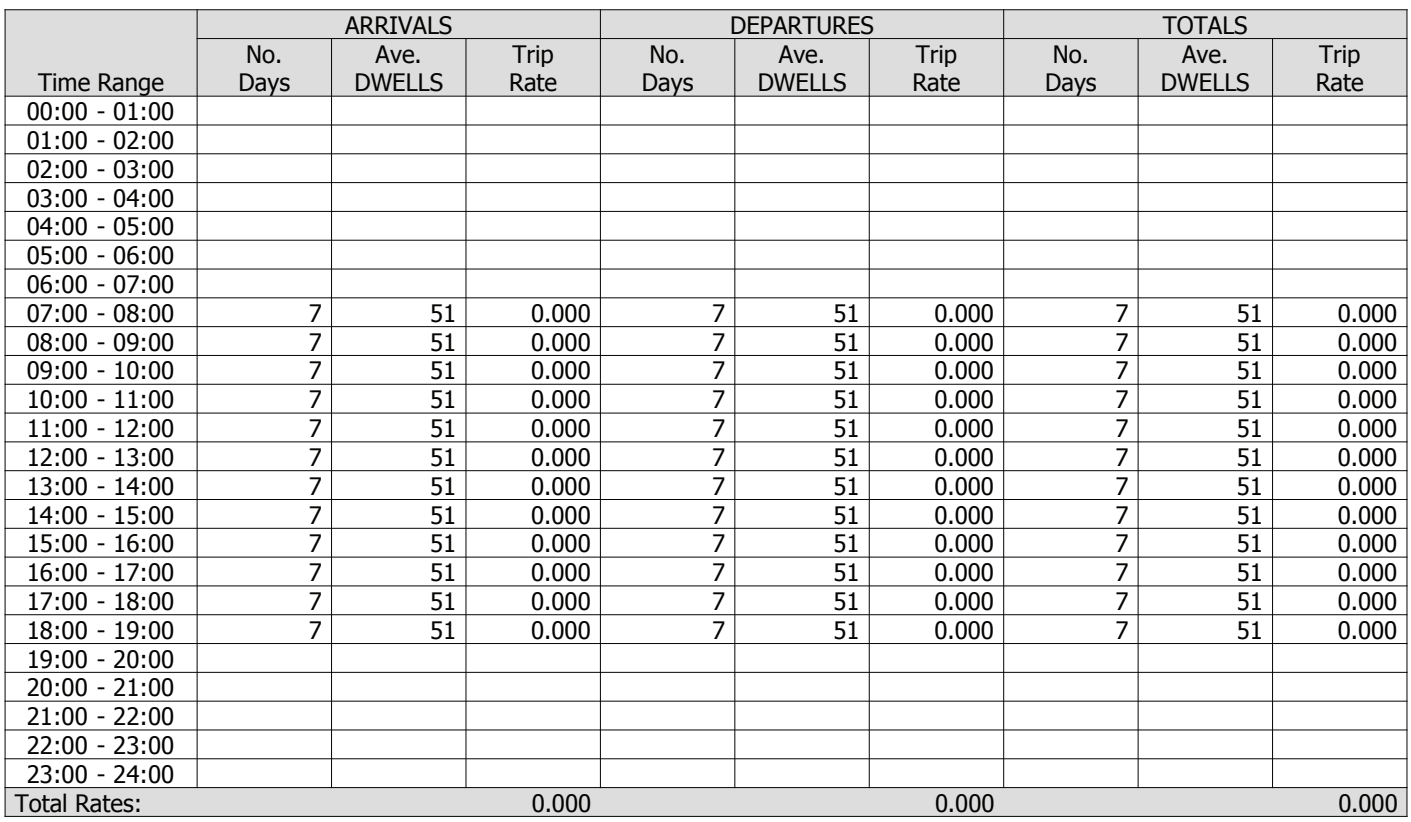

This section displays the trip rate results based on the selected set of surveys and the selected count type (shown just above the table). It is split by three main columns, representing arrivals trips, departures trips, and total trips (arrivals plus departures). Within each of these main columns are three sub-columns. These display the number of survey days where count data is included (per time period), the average value of the selected trip rate calculation parameter (per time period), and the trip rate result (per time period). Total trip rates (the sum of the column) are also displayed at the foot of the table.

To obtain a trip rate, the average (mean) trip rate parameter value (TRP) is first calculated for all selected survey days that have count data available for the stated time period. The average (mean) number of arrivals, departures or totals (whichever applies) is also calculated (COUNT) for all selected survey days that have count data available for the stated time period. Then, the average count is divided by the average trip rate parameter value, and multiplied by the stated calculation factor (shown just above the table and abbreviated here as FACT). So, the method is: COUNT/TRP\*FACT. Trip rates are then rounded to 3 decimal places.

#### **Parameter summary**

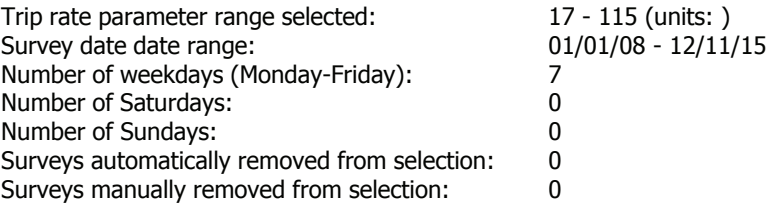

#### TRIP RATE for Land Use 03 - RESIDENTIAL/A - HOUSES PRIVATELY OWNED **MULTI-MODAL PUBLIC TRANSPORT USERS Calculation factor: 1 DWELLS BOLD print indicates peak (busiest) period**

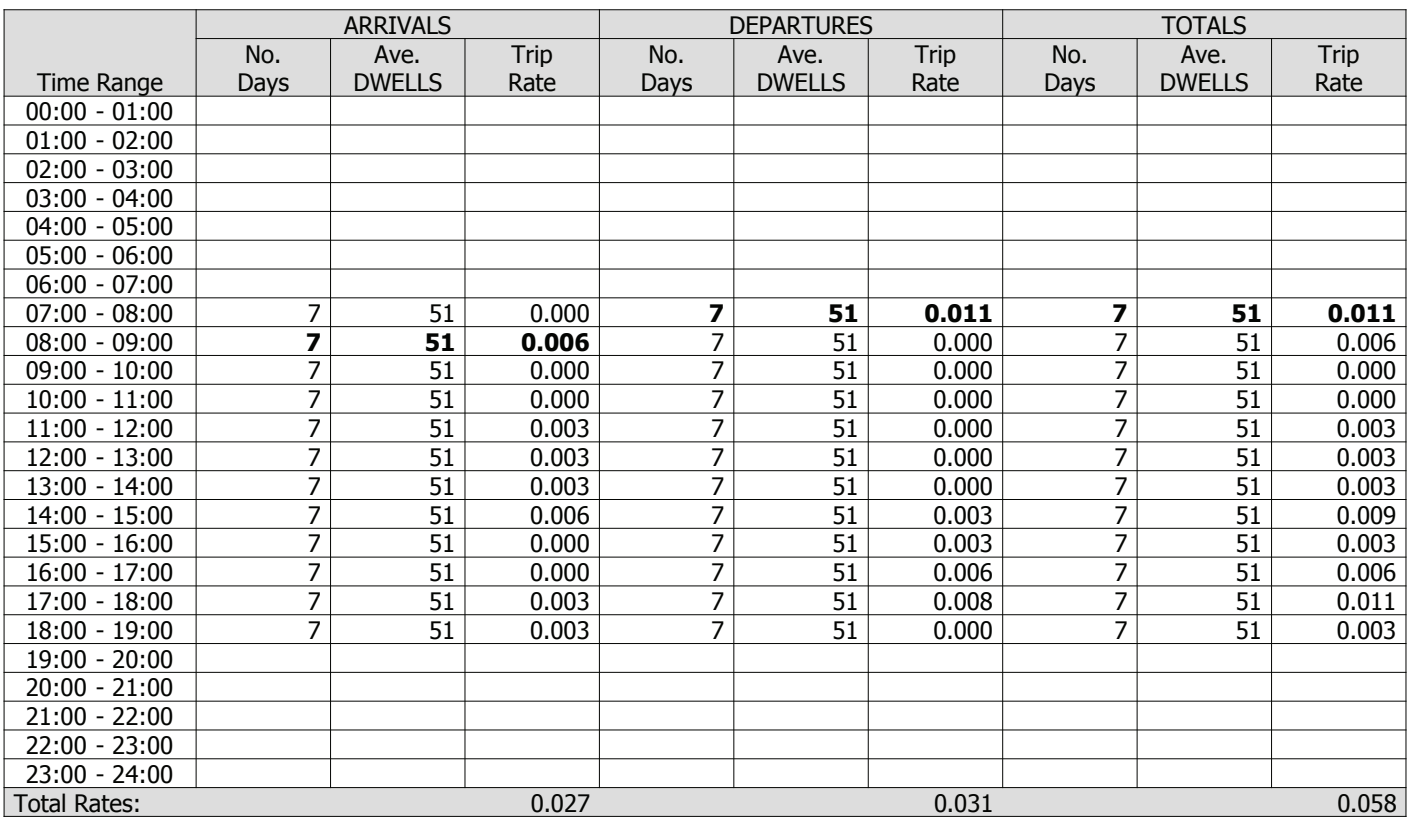

This section displays the trip rate results based on the selected set of surveys and the selected count type (shown just above the table). It is split by three main columns, representing arrivals trips, departures trips, and total trips (arrivals plus departures). Within each of these main columns are three sub-columns. These display the number of survey days where count data is included (per time period), the average value of the selected trip rate calculation parameter (per time period), and the trip rate result (per time period). Total trip rates (the sum of the column) are also displayed at the foot of the table.

To obtain a trip rate, the average (mean) trip rate parameter value (TRP) is first calculated for all selected survey days that have count data available for the stated time period. The average (mean) number of arrivals, departures or totals (whichever applies) is also calculated (COUNT) for all selected survey days that have count data available for the stated time period. Then, the average count is divided by the average trip rate parameter value, and multiplied by the stated calculation factor (shown just above the table and abbreviated here as FACT). So, the method is: COUNT/TRP\*FACT. Trip rates are then rounded to 3 decimal places.

#### **Parameter summary**

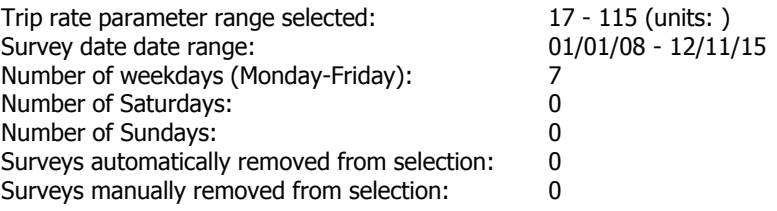

#### TRIP RATE for Land Use 03 - RESIDENTIAL/A - HOUSES PRIVATELY OWNED **MULTI-MODAL TOTAL PEOPLE Calculation factor: 1 DWELLS BOLD print indicates peak (busiest) period**

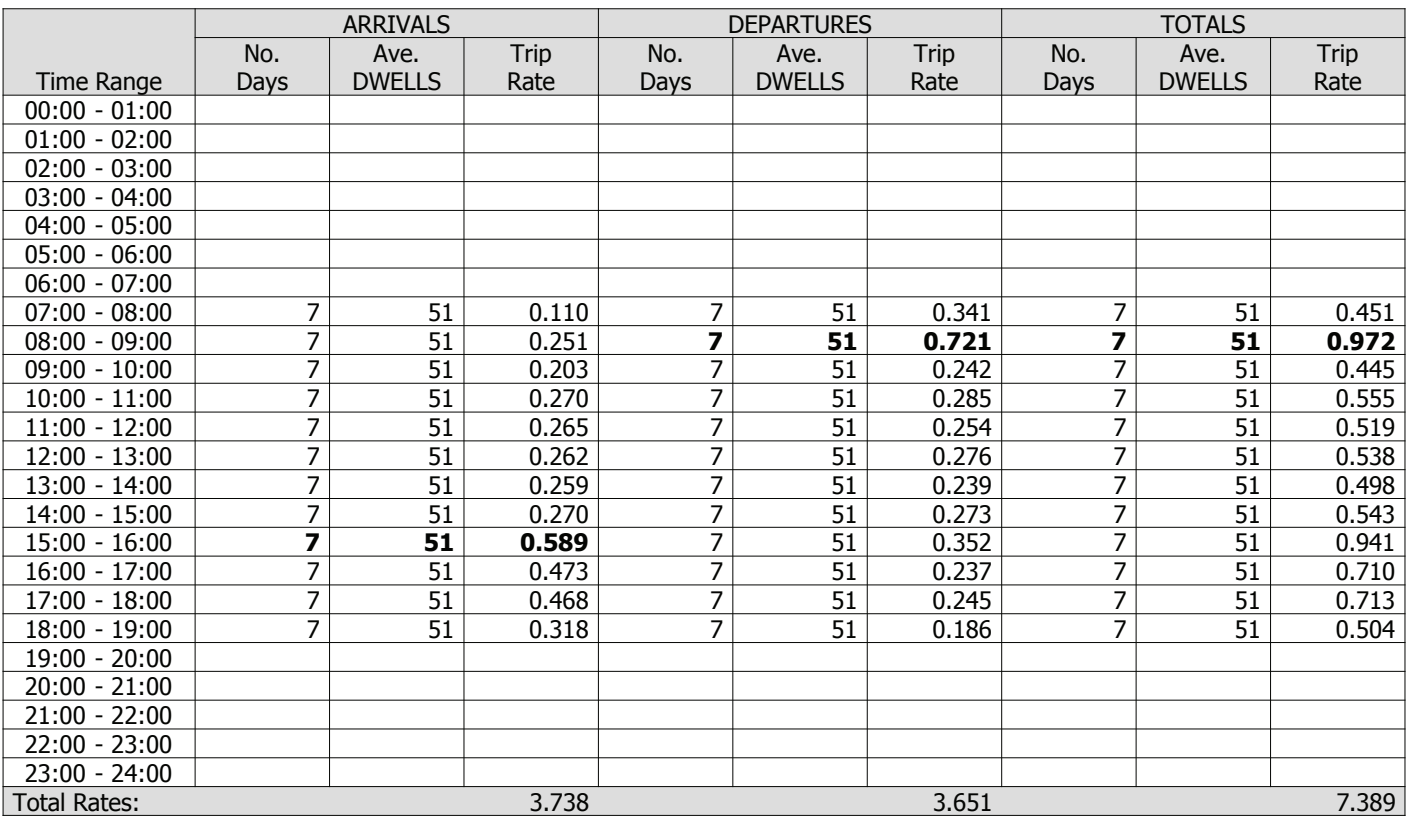

This section displays the trip rate results based on the selected set of surveys and the selected count type (shown just above the table). It is split by three main columns, representing arrivals trips, departures trips, and total trips (arrivals plus departures). Within each of these main columns are three sub-columns. These display the number of survey days where count data is included (per time period), the average value of the selected trip rate calculation parameter (per time period), and the trip rate result (per time period). Total trip rates (the sum of the column) are also displayed at the foot of the table.

To obtain a trip rate, the average (mean) trip rate parameter value (TRP) is first calculated for all selected survey days that have count data available for the stated time period. The average (mean) number of arrivals, departures or totals (whichever applies) is also calculated (COUNT) for all selected survey days that have count data available for the stated time period. Then, the average count is divided by the average trip rate parameter value, and multiplied by the stated calculation factor (shown just above the table and abbreviated here as FACT). So, the method is: COUNT/TRP\*FACT. Trip rates are then rounded to 3 decimal places.

#### **Parameter summary**

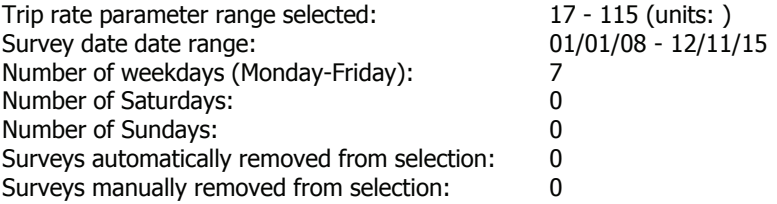

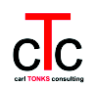

## **APPENDIX D PICADY Analysis**

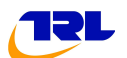

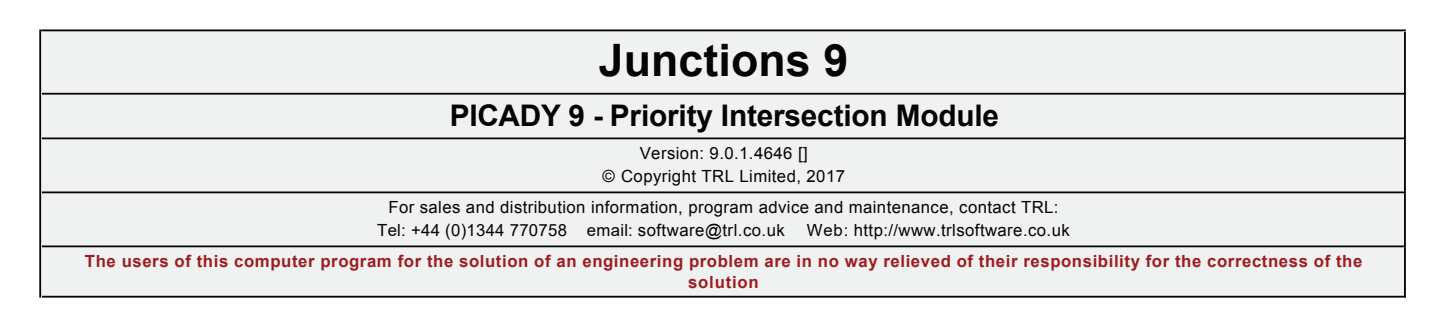

**Filename:** Forton PICADY 54 Units.j9 Path: C:\Users\Owner\Desktop\Projects\Forton\CALCS\Revised Calcs for 54 Dwellings **Report generation date:** 01/06/2017 12:23:30

#### **ª54 Units - 2022 + Development, AM ª54 Units - 2022 + Development, PM**

#### **Summary of junction performance**

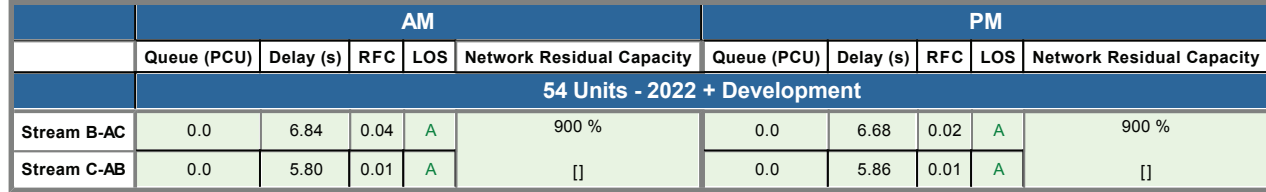

*Values shown are the highest values encountered over all time segments. Delay is the maximum value of average delay per arriving vehicle. Network Residual Capacity indicates the amount by which network flow could be increased before a user-definable threshold (see Analysis Options) is met.*

#### **File summary**

#### **File Description**

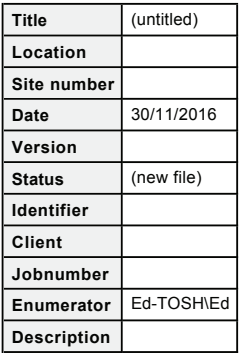

#### **Units**

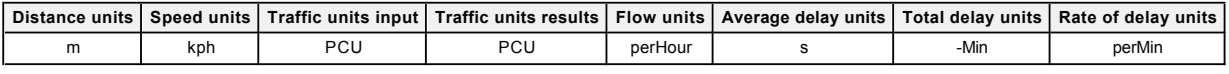

#### **Analysis Options**

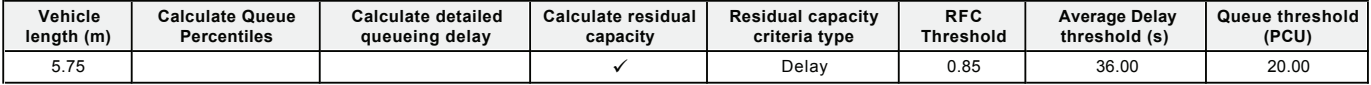

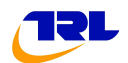

#### **Demand Set Summary**

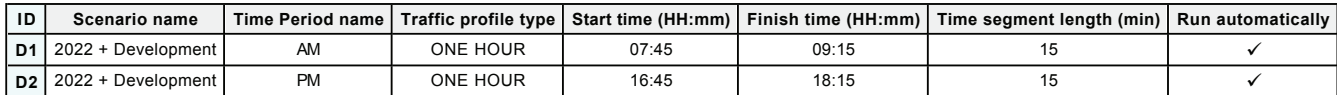

#### **Analysis Set Details**

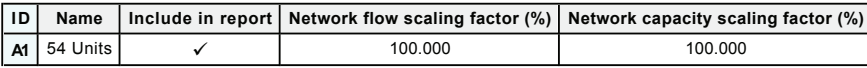

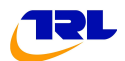

### **54 Units - 2022 + Development, AM**

#### **Data Errors and Warnings**

*No errors or warnings*

#### **Junction Network**

#### **Junctions**

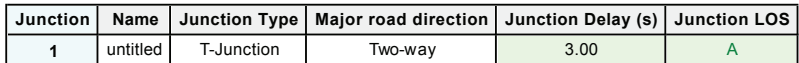

#### **Junction Network Options**

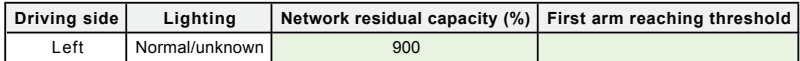

#### **Arms**

#### **Arms**

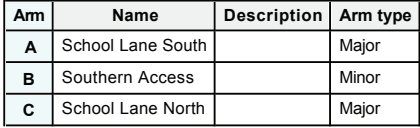

#### **Major Arm Geometry**

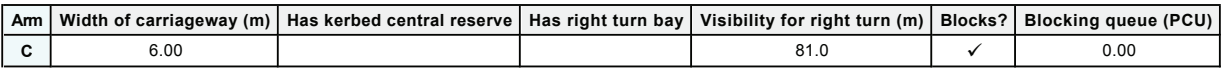

*Geometries for Arm C are measured opposite Arm B. Geometries for Arm A (if relevant) are measured opposite Arm D.*

#### **Minor Arm Geometry**

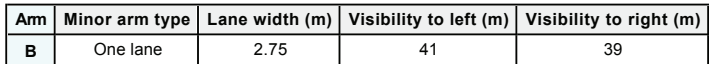

#### **Slope / Intercept / Capacity**

#### **Priority Intersection Slopes and Intercepts**

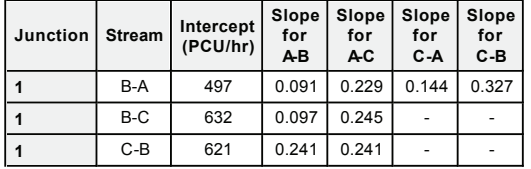

*The slopes and intercepts shown above do NOT include any corrections or adjustments.*

*Streams may be combined, in which case capacity will be adjusted.*

*Values are shown for the first time segment only; they may differ for subsequent time segments.*

### **Traffic Demand**

#### **Demand Set Details**

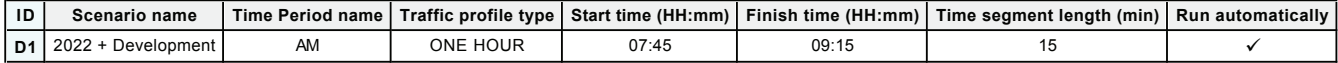

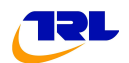

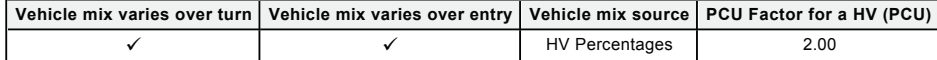

#### **Demand overview (Traffic)**

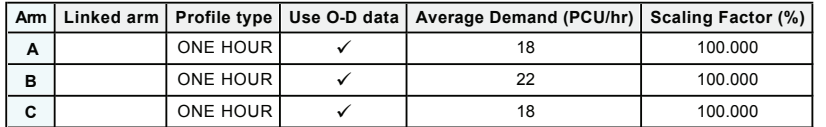

### **Origin-Destination Data**

**Demand (PCU/hr)**

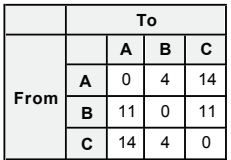

#### **Vehicle Mix**

**Heavy Vehicle Percentages**

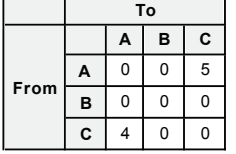

#### **Results**

#### **Results Summary for whole modelled period**

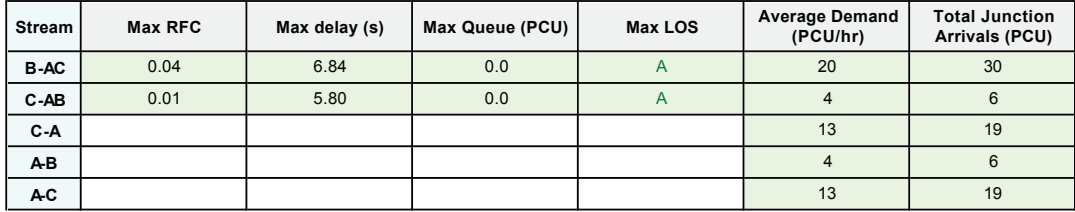

#### **Main Results for each time segment**

#### **07:45 - 08:00**

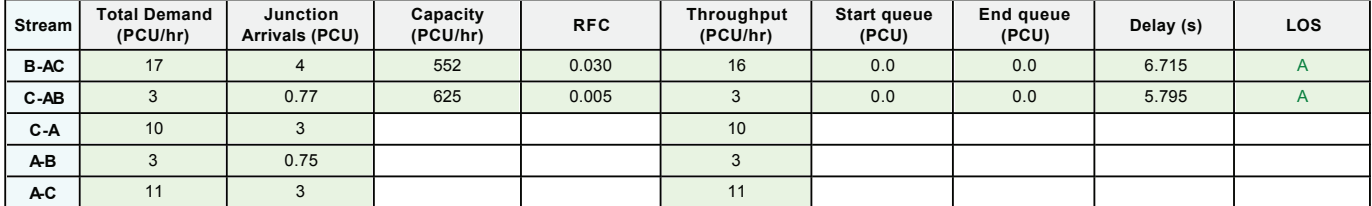

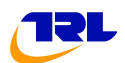

#### **08:00 - 08:15**

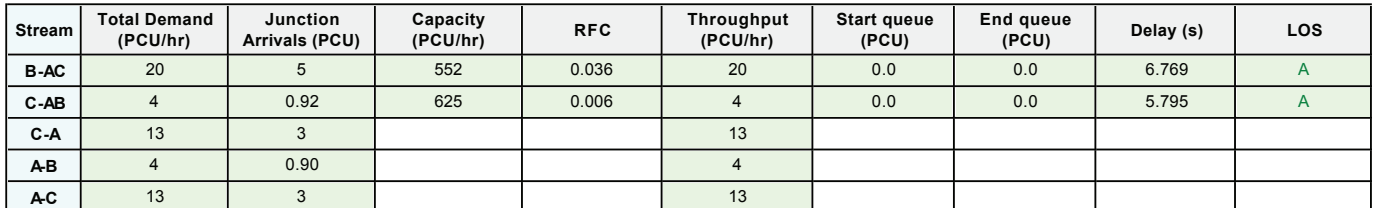

#### **08:15 - 08:30**

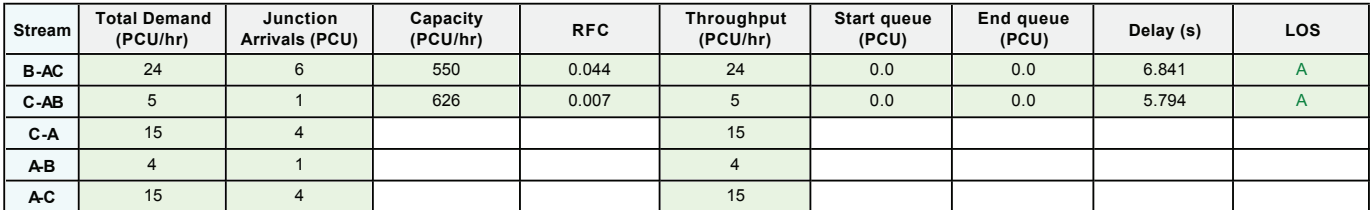

#### **08:30 - 08:45**

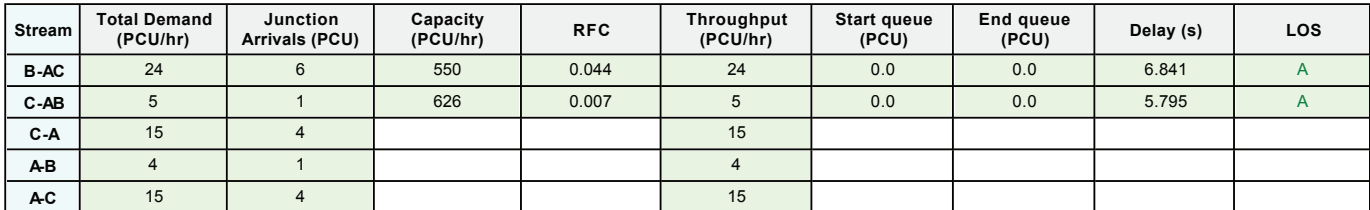

#### **08:45 - 09:00**

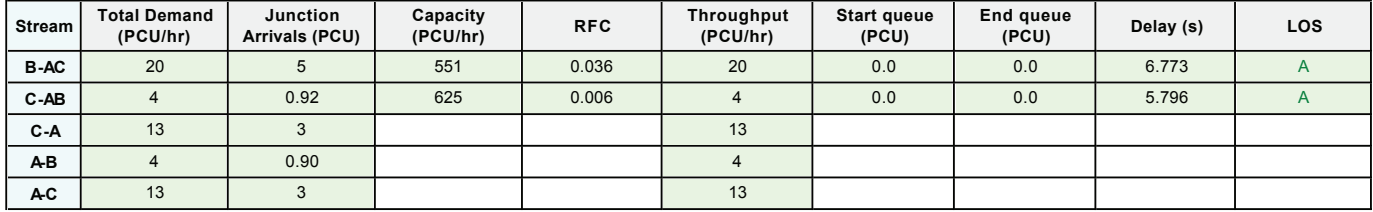

#### **09:00 - 09:15**

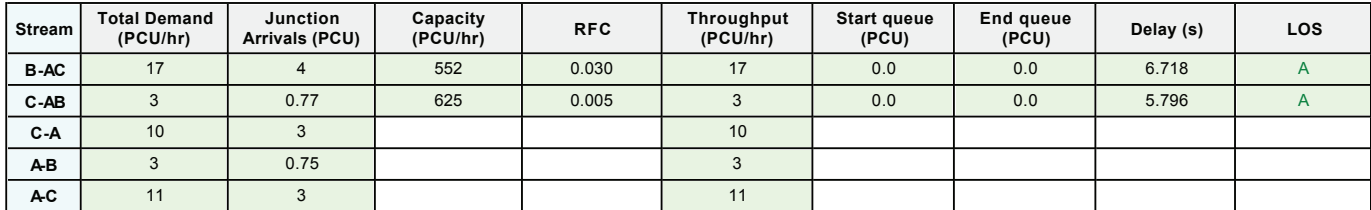

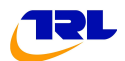

### **54 Units - 2022 + Development, PM**

#### **Data Errors and Warnings**

*No errors or warnings*

### **Junction Network**

#### **Junctions**

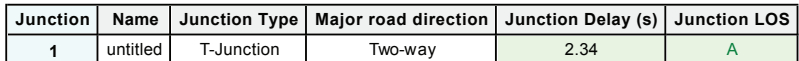

#### **Junction Network Options**

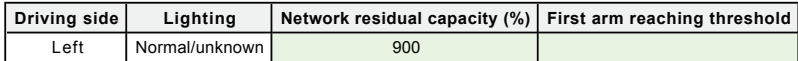

#### **Traffic Demand**

#### **Demand Set Details**

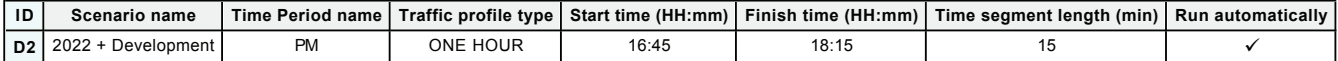

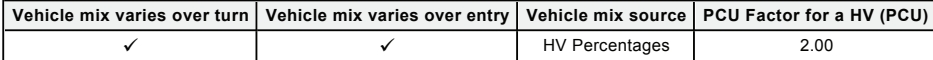

#### **Demand overview (Traffic)**

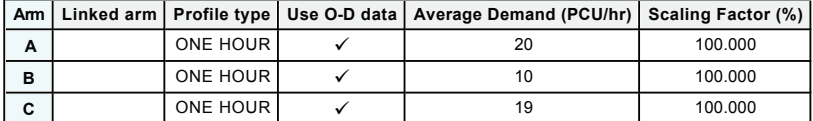

### **Origin-Destination Data**

#### **Demand (PCU/hr)**

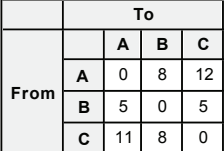

#### **Vehicle Mix**

**Heavy Vehicle Percentages**

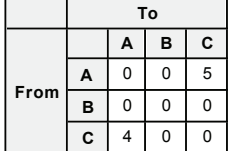

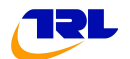

#### **Results**

#### **Results Summary for whole modelled period**

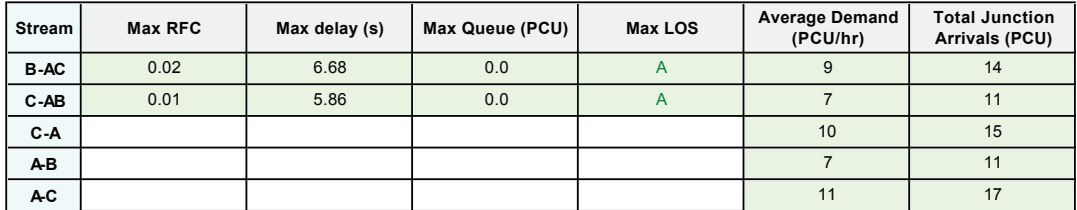

#### **Main Results for each time segment**

#### **16:45 - 17:00**

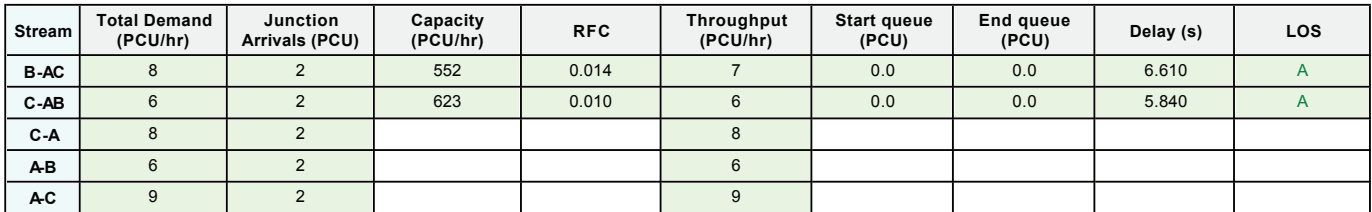

#### **17:00 - 17:15**

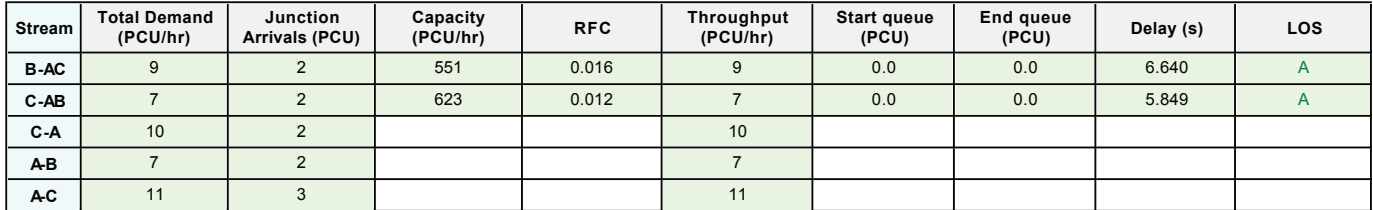

#### **17:15 - 17:30**

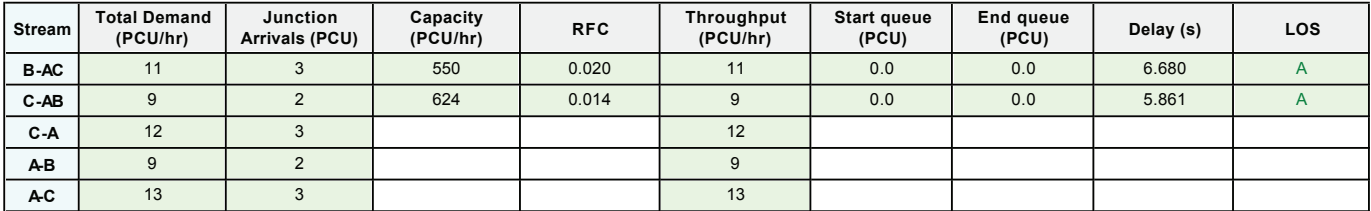

#### **17:30 - 17:45**

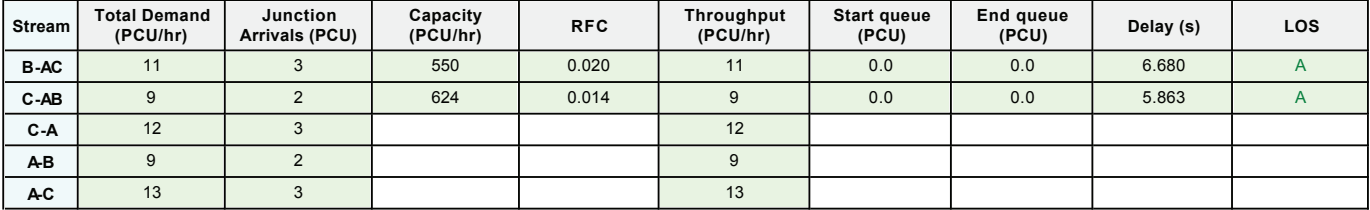

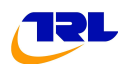

#### **17:45 - 18:00**

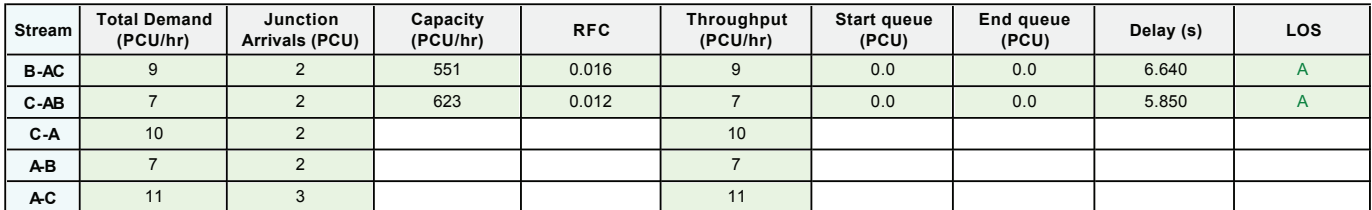

#### **18:00 - 18:15**

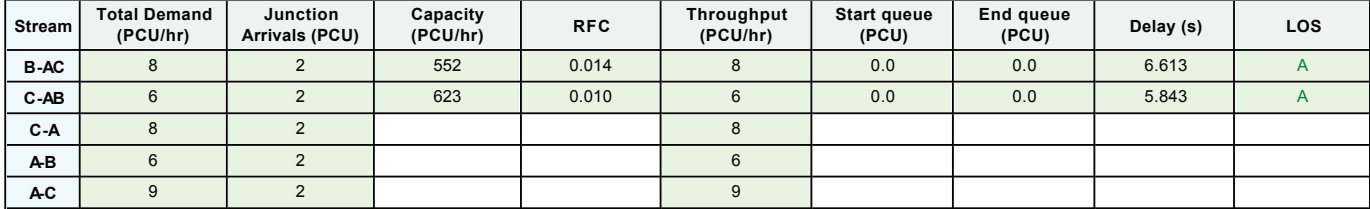